# **Python UCS@school Kelvin REST API Client Documentation**

*Release 2.2.3*

**Daniel Troeder**

**Jun 23, 2023**

# Contents:

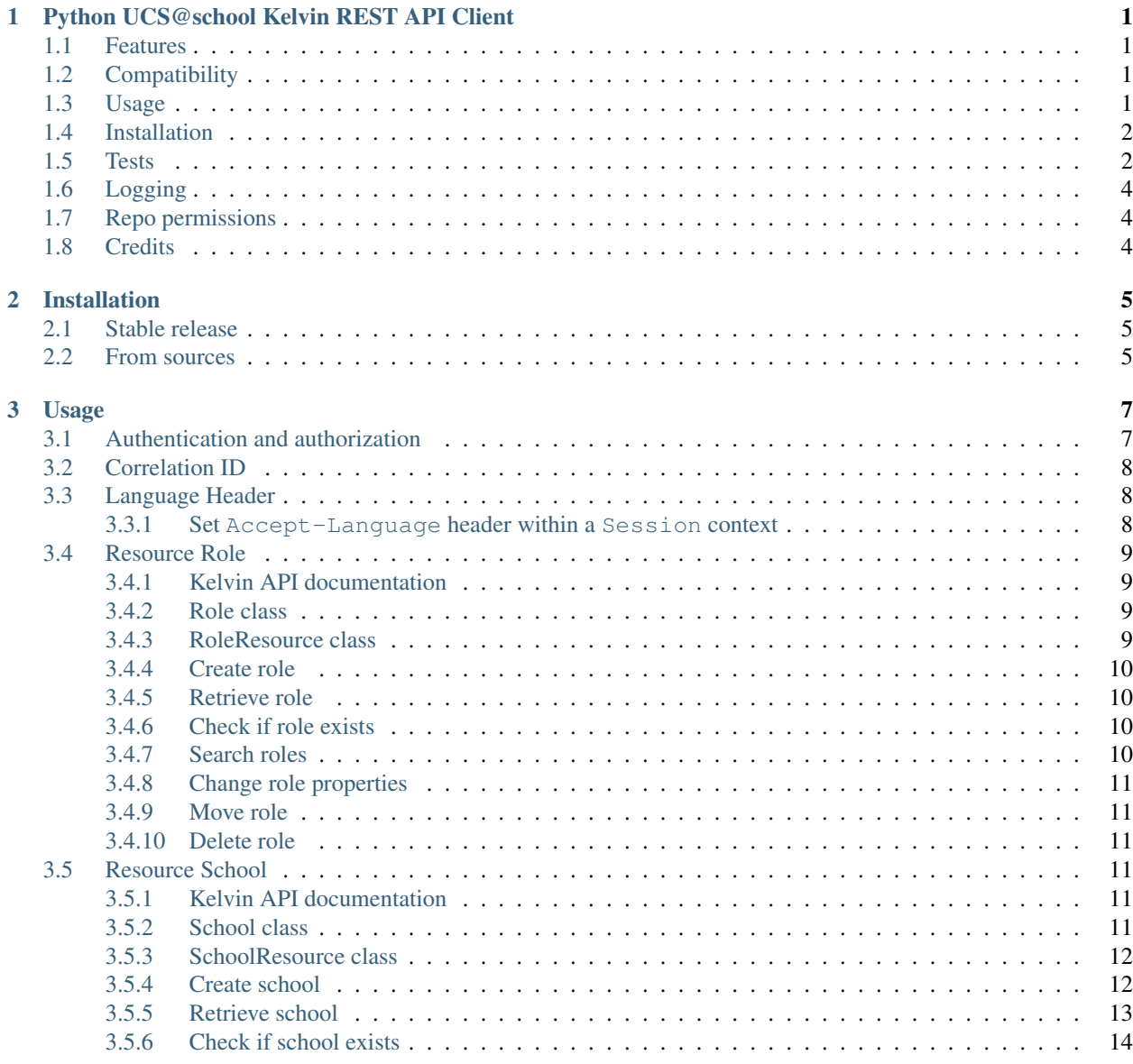

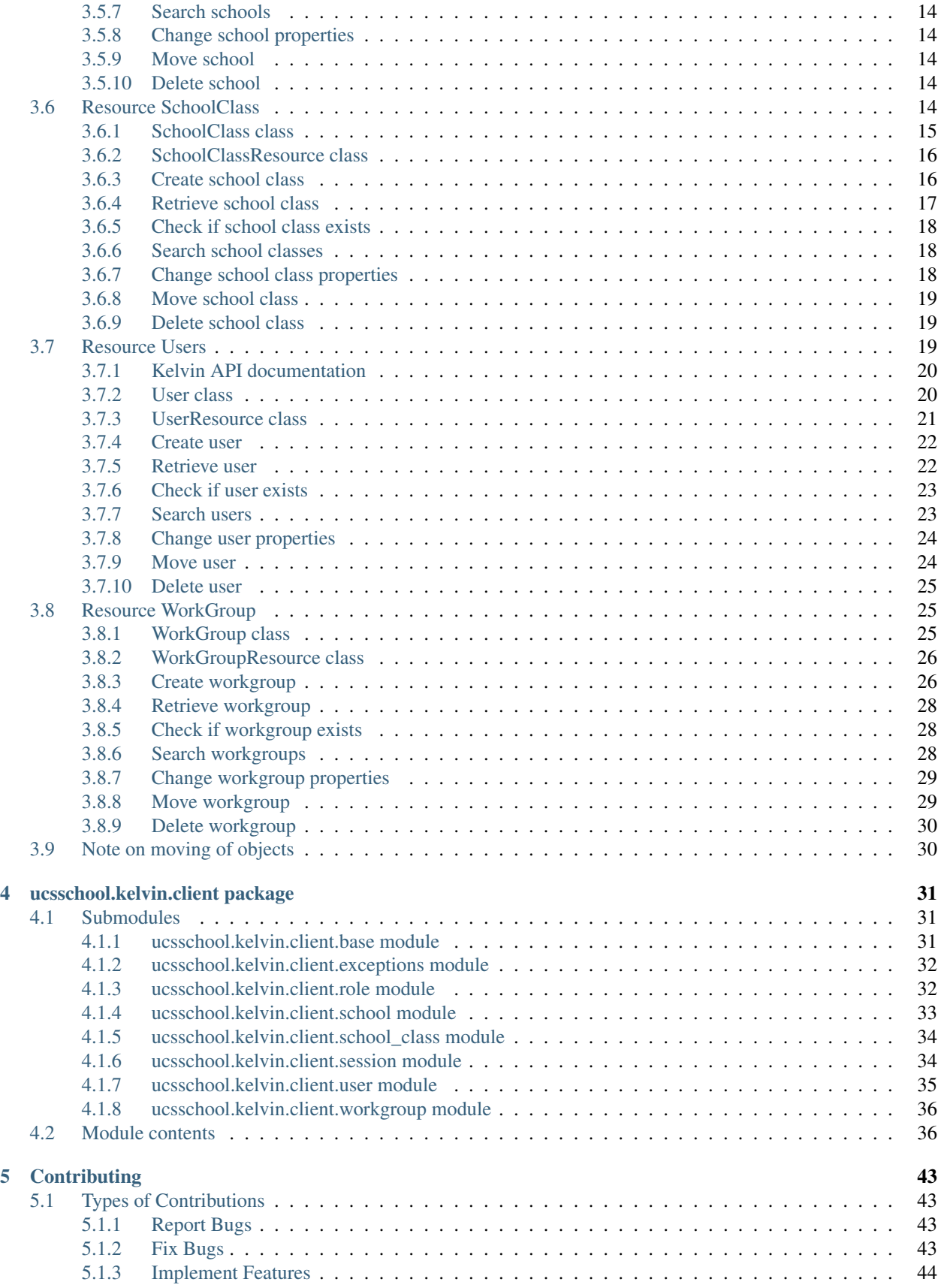

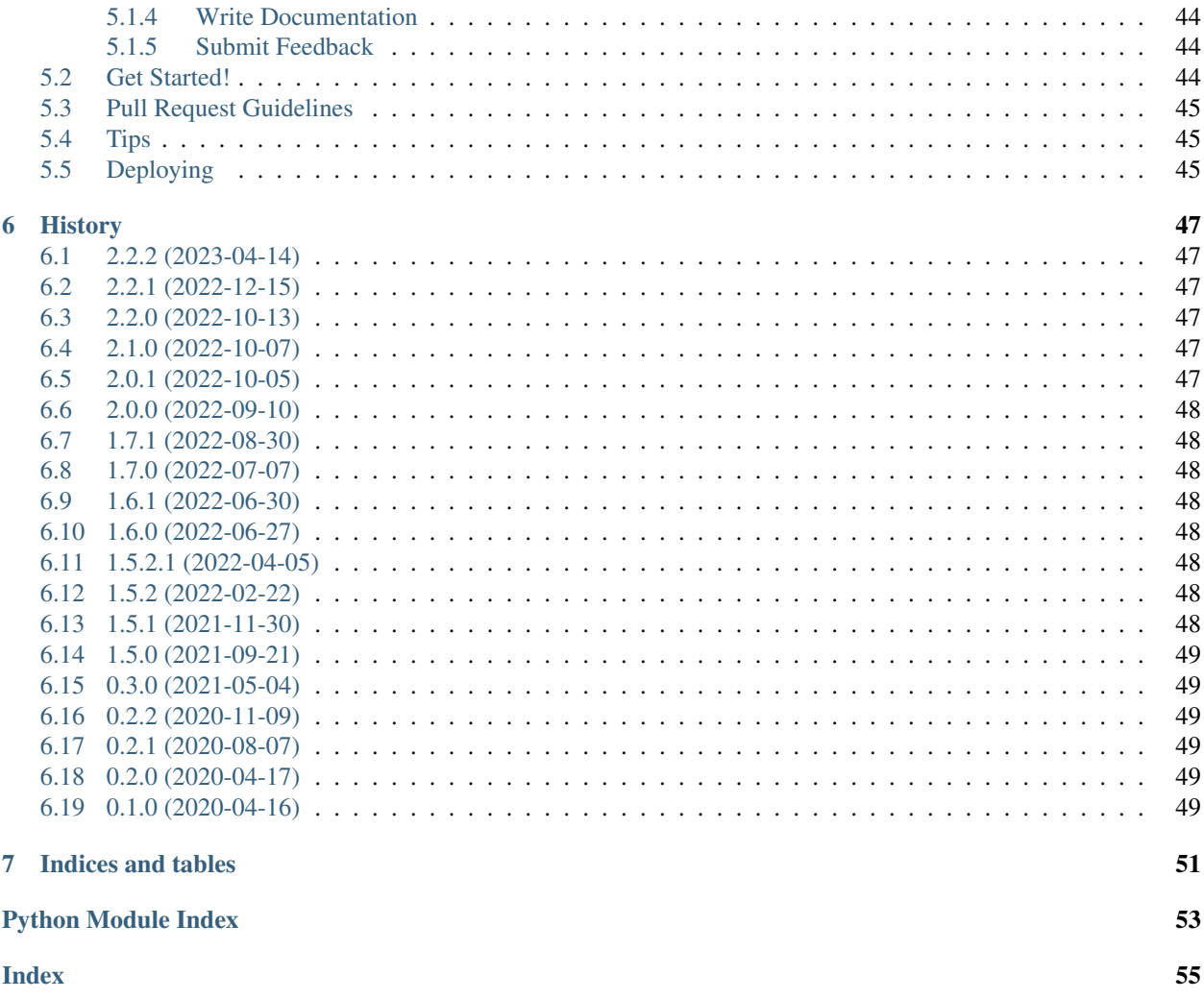

# CHAPTER<sup>1</sup>

# <span id="page-6-0"></span>Python UCS@school Kelvin REST API Client

Python library to interact with the [UCS@school Kelvin REST API.](https://docs.software-univention.de/ucsschool-kelvin-rest-api/)

- Free software: GNU Affero General Public License version 3
- Documentation: <https://kelvin-rest-api-client.readthedocs.io>

# <span id="page-6-1"></span>**1.1 Features**

- Asynchronous
- Automatic handling of HTTP(S) sessions
- Type annotations
- ~95% test coverage (unittests + integration tests)
- Python 3.7, 3.8, 3.9, 3.10

## <span id="page-6-2"></span>**1.2 Compatibility**

A list of UCS@school Kelvin REST API server versions which introduce breaking changes can be found in the [UCS@school Kelvin REST API Documentation][\(https://docs.software-univention.de/ucsschool-kelvin-rest-api/](https://docs.software-univention.de/ucsschool-kelvin-rest-api/kelvin-client-compatibility.html) [kelvin-client-compatibility.html\)](https://docs.software-univention.de/ucsschool-kelvin-rest-api/kelvin-client-compatibility.html).

# <span id="page-6-3"></span>**1.3 Usage**

The Session context manager opens and closes a HTTP session:

```
>>> import asyncio
>>> from ucsschool.kelvin.client import Session, User, UserResource
>>>
>>> async def get_user(username: str) -> User:
... async with Session(
... "USERNAME",
... "PASSWORD",
... "master.ucs.local",
... verify="ucs-root-ca.crt"
... ) as session:
... return await UserResource(session=session).get(name=username)
...
>>> obj = asyncio.run(get_user("demo_student"))
>>>
>>> print(obj)
User('name'='test_user', dn='uid=test_user,cn=schueler,cn=users,ou=DEMOSCHOOL,
˓→dc=example,dc=com')
>>> print(obj.firstname, obj.lastname)
Test User
```
There are more examples in the [docs](https://kelvin-rest-api-client.readthedocs.io) *usage* section.

For HTTPS to work, the SSL CA of the target system (UCS Master) must either be publicly signed, installed on the client system or available as file (as in the example above). If the SSL CA certificate is not available verify=False. Obviously that is *not safe*! The CA of any UCS server can always be downloaded from http://FQDN.OF.UCS/ ucs-root-ca.crt.

# <span id="page-7-0"></span>**1.4 Installation**

Install *UCS@school Kelvin REST API Client* via pip from [PyPI:](https://pypi.org/project/kelvin-rest-api-client/)

```
$ pip install kelvin-rest-api-client
```
# <span id="page-7-1"></span>**1.5 Tests**

There are some isolated unittests, but most tests run against a real *UCS@school Kelvin REST API*. A UCS Docker container has been prepared for this (additionally to the Kelvin API Docker container). The Makefile automates downloading and starting the Docker containers (3.2 GB GB) and running the tests. It is also possible to use an existing UCS DC Master with UCS@school and the Kelvin API installed.

The tests expect the existence of two schools (OUs) on the target system (the Kelvin API does not support creation of schools yet). The schools are DEMOSCHOOL and DEMOSCHOOL2. The first one usually already exists, but trying to create it again is safe. To create the schools run *on the UCS DC Master*:

```
$ /usr/share/ucs-school-import/scripts/create_ou DEMOSCHOOL
$ /usr/share/ucs-school-import/scripts/create_ou DEMOSCHOOL2
```
Furthermore an email domain must exist:

```
$ udm mail/domain create \
    --ignore_exists \
    --position "cn=domain,cn=mail,$(ucr get ldap/base)" \
    --set name="$(ucr get domainname)"
```
Since version 1.5.0 the Kelvin REST API supports UDM properties in all resources. A configuration is required for the tests for this feature:

```
$ cat > /etc/ucsschool/kelvin/mapped_udm_properties.json <<__EOF__
{
    "user": ["title"],
    "school_class": ["mailAddress"],
    "school": ["description"]
}
 __EOF__
```
The provided UCS Docker containers already contain both OUs. They can be started using the Makefile:

```
$ make start-docker-containers
Downloading Docker image '..-ucsschool-udm-rest-api-only:stable-4.4-8'...
Downloading Docker image '../ucsschool-kelvin-rest-api:1.5.5'...
Starting UCS docker container...
Waiting for UCS docker container to start...
Waiting for IP address of UCS container...
Waiting for UDM REST API..........
Creating Kelvin REST API container...
Configuring Kelvin REST API container...
Rebuilding the OpenAPI client library in the Kelvin API Container...
Starting Kelvin REST API server...
Waiting for Kelvin docker container to start...
Waiting for IP address of Kelvin container...
Waiting for Kelvin API...
Fixing log file permissions...
Setting up reverse proxy...
==> UDM REST API log file: /tmp/udm-rest-api-log/directory-manager-rest.log
==> UDM REST API: http://172.17.0.2/univention/udm/
==> Kelvin API configs: /tmp/kelvin-api/configs/
==> Kelvin API hooks: /tmp/kelvin-api/kelvin-hooks/
==> Kelvin API log file: /tmp/kelvin-api/log/http.log
==> Kelvin API: http://172.17.0.3:8911/ucsschool/kelvin/v1/docs
==> Kelvin API: https://172.17.0.2/ucsschool/kelvin/v1/docs
```
The Docker containers can be stopped and removed by running:

**\$** make stop-and-remove-docker-containers

The Docker images will not be removed, only the running containers.

Run tests with current Python interpreter:

**\$** make test

Using [tox](http://tox.readthedocs.org/) the tests can be executed with all supported Python versions:

**\$** make test-all

To use an existing UCS server for the tests, copy the file tests/test\_server\_example.yaml to tests/ test server. yaml and adapt the settings before starting the tests:

```
$ cp tests/test_server_example.yaml tests/test_server.yaml
$ $EDITOR tests/test_server.yaml
# check settings with a single test:
```

```
$ python -m pytest tests/test_user.py::test_get
# if OK, run all tests:
$ make test
```
# <span id="page-9-0"></span>**1.6 Logging**

Standard logging is used for tracking the libraries activity. To capture the log messages for this project, subscribe to a logger named ucsschool.kelvin.client. *Attention:* Passwords and session tokens will be logged at log level DEBUG!

The *UCS@school Kelvin REST API* on the UCS server logs into the file /var/log/univention/ ucsschool-kelvin-rest-api/http.log. The *UDM REST API* on the UCS server logs into the file /var/ log/univention/directory-manager-rest.log.

# <span id="page-9-1"></span>**1.7 Repo permissions**

- Github: @dansan and @JuergenBS
- Gitlab: @JuergenBS
- PyPI: @dansan and @SamuelYaron
- RTD: @dansan and @SamuelYaron

# <span id="page-9-2"></span>**1.8 Credits**

# CHAPTER 2

# Installation

### <span id="page-10-1"></span><span id="page-10-0"></span>**2.1 Stable release**

To install *Python UCS@school Kelvin REST API Client*, run this command in your terminal:

**\$** pip install kelvin-rest-api-client

This is the preferred method to install *Python UCS@school Kelvin REST API Client*, as it will always install the most recent stable release. The major and the minor version of the *Python UCS@school Kelvin REST API Client* must be at least as high as the version of the *UCS@school Kelvin REST API* which is used. The patch level may differ.

If you don't have [pip](https://pip.pypa.io) installed, this [Python installation guide](http://docs.python-guide.org/en/latest/starting/installation/) can guide you through the process.

### <span id="page-10-2"></span>**2.2 From sources**

The sources for *Python UCS@school Kelvin REST API Client* can be downloaded from the [Github repo.](https://github.com/univention/kelvin-rest-api-client)

You can either clone the public repository:

**\$** git clone git://github.com/univention/kelvin-rest-api-client

Or download the [tarball:](https://github.com/univention/kelvin-rest-api-client/tarball/master)

**\$** curl -OL https://github.com/univention/kelvin-rest-api-client/tarball/master

Once you have a copy of the source, you can install it (after unpacking) with:

```
$ python setup.py install
```
# CHAPTER 3

# Usage

<span id="page-12-0"></span>The Kelvin APIs resources (users, school classes etc) support a varying range of operations: retrieve, search, create, modify, move and delete. Some resources support all operations, others only a subset. See each resources usage section about which operations are supported.

All requests to the Kelvin API must be authenticated. The Session class takes care of that. Section *[Authentication](#page-12-1) [and authorization](#page-12-1)* describes its usage.

## <span id="page-12-1"></span>**3.1 Authentication and authorization**

All requests to the Kelvin API must be authenticated. Requests to resource endpoints must carry a valid token. The token will expire after an hour and must then be refreshed. The Session class of the *Kelvin REST API Client* takes care of all that. All it needs are the credentials of a user that is a members of the group ucsschool-kelvin-rest-api-admins on the host that is running the Kelvin API.

The user Administrator is automatically added to this group for testing purposes. In production a regular admin user account or a dedicated service account should be used.

To use the *Kelvin REST API Client*, first get the UCS servers CA certificate (from http://FQDN.OF.UCS/ ucs-root-ca.crt). Then use the Session context manager to open an authenticated HTTPS session for use by the *Kelvin REST API Client* resource classes.

```
$ wget --no-check-certificate -O /tmp/ucs-root-ca.crt https://master.ucs.local/ucs-
˓→root-ca.crt
```
We'll store the credentials and path to the UCS CA certificate for the following examples in a dictionary:

```
credentials = {
    "username": "Administrator",
    "password": "s3cr3t",
    "host": "master.ucs.local",
    "verify": "/tmp/ucs-root-ca.crt",
}
```
For testing purposes the clients certificate check can be disabled by setting the value of verify to the boolean value False.

### <span id="page-13-0"></span>**3.2 Correlation ID**

A unique, random correlation ID will be sent with each request. The value can be set, when creating the Session object. If not set, a random ID will be generated automatically.

The header name defaults to X-Request-ID. A different one can be set, by passing it with the request\_id\_header argument to the Session constructor. The name of the header that is sent, will be in the header Access-Control-Expose-Headers.

If an ID already exists, e.g. when inside a micro services chain, pass the ID on to the Kelvin REST API server with Session(..., request\_id="a1b2c3d4e5").

### <span id="page-13-1"></span>**3.3 Language Header**

An Accept-Language header can be sent with each request. The value can be set, when creating the Session object. If not set, the Accept-Language Header will not be sent.

When an Accept-Language header is sent, the Kelvin REST API error messages are translated into the corresponding language. (currently available languages: German and English)

To set the Accept-Language header, pass the language attribute to the Session constructor: Session(. .., language="de-DE"). It is also possible to change the Accept-Language header within a Session context by passing the language attribute to the KelvinObject or the KelvinRessource constructor.

Note: The Kelvin REST API server version must be greater than 1.7.0 to handle the Accept-Language header.

#### <span id="page-13-2"></span>**3.3.1 Set Accept-Language header within a Session context**

Create user example:

```
from ucsschool.kelvin.client import Session, User
async with Session(**credentials) as session:
   user = User(...,
        session=session,
        language="de-DE"
    )
    await user.save()
```
Retrieve User example:

```
from ucsschool.kelvin.client import Session, UserResource
async with Session(**credentials) as session:
    user = await UserResource(session=session, language="de-DE").get(name="test1")
```
### <span id="page-14-0"></span>**3.4 Resource Role**

The Role resource is *not* represented in the LDAP tree. The objects exist only as a vehicle to classify user objects.

#### <span id="page-14-1"></span>**3.4.1 Kelvin API documentation**

Please see the [Kelvin API documentation section Resource Roles](https://docs.software-univention.de/ucsschool-kelvin-rest-api/resource-roles.html) about allowed values for the attributes.

#### <span id="page-14-2"></span>**3.4.2 Role class**

The [ucsschool.kelvin.client.Role](#page-44-0) class has the following public attributes and methods:

```
class Role(KelvinObject):
   def __init__(
       self,
       name: str,
       *,
       display_name: str = None,
       url: str = None,
       session: Session = None,
       language: str = None,
       **kwargs,
   ):
       self.name = name
       self.display_name = display_name
       self.url = url
        self.session = session
       if language:
           self.session.language = language
       del self.dn
        del self.ucsschool_roles
        del self.udm_properties
    async def reload(self) -> School:
        ...
    async def save(self) -> School:
       raise NotImplementedError()
   async def delete(self) -> None:
       raise NotImplementedError()
    def as_dict(self) -> Dict[str, Any]:
        ...
```
Note: The Kelvin API does not yet support creating, changing or deleting role objects, and thus the Kelvin API client doesn't either. Using Role.save() or Role.delete() will raise a Not ImplementedError exception.

#### <span id="page-14-3"></span>**3.4.3 RoleResource class**

The [ucsschool.kelvin.client.RoleResource](#page-44-1) class has the following public attributes and methods:

```
class RoleResource(KelvinResource):
   def __init__(self, session: Session, language: str = None):
        ...
   async def get(self, **kwargs) -> School:
        ...
    async def get_from_url(self, url: str) -> School:
        ...
    async def search(self, **kwargs) -> AsyncIterator[School]:
        ...
```
#### <span id="page-15-0"></span>**3.4.4 Create role**

The Kelvin API does not yet support creating role objects, and thus the Kelvin API client doesn't either.

#### <span id="page-15-1"></span>**3.4.5 Retrieve role**

```
from ucsschool.kelvin.client import Session, RoleResource
async with Session(**credentials) as session:
   role = await RoleResource(session=session).get(name="student")
role.as_dict()
{'name': 'student',
 'display_name': 'student',
 'url': 'https://master.ucs.local/ucsschool/kelvin/v1/roles/student'}
```
#### <span id="page-15-2"></span>**3.4.6 Check if role exists**

```
from ucsschool.kelvin.client import Session, RoleResource
async with Session(**credentials) as session:
   if await RoleResource(session=session).exists(name="student"):
        print("The role 'student' exists!")
```
Note: This method only works with Kelvin server version 1.8.8 or newer.

### <span id="page-15-3"></span>**3.4.7 Search roles**

The search() method allows searching for roles. No filter argument are supported.

```
from ucsschool.kelvin.client import Session, RoleResource
async with Session(**credentials) as session:
    async for role in RoleResource(session=session).search():
        print(role)
Role('name'='staff')
Role('name'='student')
Role('name'='teacher')
```
#### <span id="page-16-0"></span>**3.4.8 Change role properties**

The Kelvin API does not yet support changing role objects, and thus the Kelvin API client doesn't either.

#### <span id="page-16-1"></span>**3.4.9 Move role**

Role objects do not support moving.

#### <span id="page-16-2"></span>**3.4.10 Delete role**

The Kelvin API does not yet support deleting role objects, and thus the Kelvin API client doesn't either.

## <span id="page-16-3"></span>**3.5 Resource School**

The School resource is represented in the LDAP tree as OU objects.

To list those LDAP objects run in a terminal:

```
FILTER='objectClass=ucsschoolOrganizationalUnit'
univention-ldapsearch -LLL "$FILTER"
```
UCS@school uses the UDM to access the LDAP directory. UDM properties have different names than their associated LDAP attributes. Their values may also differ. To list the same UDM objects as above, run:

```
$ FILTER='objectClass=ucsschoolOrganizationalUnit'
$ udm container/ou list --filter "$FILTER"
```
#### <span id="page-16-4"></span>**3.5.1 Kelvin API documentation**

Please see the [Kelvin API documentation section Resource Schools](https://docs.software-univention.de/ucsschool-kelvin-rest-api/resource-schools.html) about allowed values for the attributes.

#### <span id="page-16-5"></span>**3.5.2 School class**

The [ucsschool.kelvin.client.School](#page-43-0) class has the following public attributes and methods:

```
class School(KelvinObject):
   def __init__(
        self,
        name: str,
        \star.
        display_name: str = None,
        educational_servers: List[str] = None,
        administrative_servers: List[str] = None,
        class_share_file_server: str = None,
        home_share_file_server: str = None,
        udm_properties: Dict[str, Any] = None,
        ucsschool_roles: List[str] = None,
        dn: str = None,
        url: str = None,
        session: Session = None,
```

```
language: str = None,
    **kwargs,
):
    self.name = name
    self.display_name = display_name
    self.educational_servers = educational_servers
    self.administrative_servers = administrative_servers
    self.class_share_file_server = class_share_file_server
    self.home_share_file_server = home_share_file_server
    self.udm_properties = udm_properties or {}
    self.ucsschool_roles = ucsschool_roles
    self.dn = dn
    self.url = url
    self.session = session
    if language:
        self.session.language = language
async def reload(self) -> School:
    ...
async def save(self) -> School:
    ...
async def delete(self) -> None:
    raise NotImplementedError()
def as_dict(self) -> Dict[str, Any]:
    ...
```
Note: The Kelvin API does not yet support changing or deleting school objects, and thus the Kelvin API client doesn't either. Using School.save() or School.delete() on existing school objects will raise a NotImplementedError exception.

#### <span id="page-17-0"></span>**3.5.3 SchoolResource class**

The [ucsschool.kelvin.client.SchoolResource](#page-43-1) class has the following public attributes and methods:

```
class SchoolResource(KelvinResource):
   def __init__(self, session: Session, language: str = None):
        ...
    async def get(self, **kwargs) -> School:
        ...
   async def get_from_url(self, url: str) -> School:
        ...
   async def search(self, **kwargs) -> AsyncIterator[School]:
        ...
    async def exists(self, **kwargs) -> bool:
        ...
```
#### <span id="page-17-1"></span>**3.5.4 Create school**

Since version 1.4.0 the Kelvin REST API supports the creation of school (OU) objects. The result should be the same as using the Schools UMC module or running the /usr/share/ucs-school-import/scripts/ create\_ou script from the command line. The *Kelvin REST API Client* supports this feature since version 0.3.0.

The only required attribute is name. An educational domain controller for each school is required however. If none is passed in the request, one will be created automatically as dc<name>. If name is longer than 11 characters this will fail. In that case the hostname must be passed in educational servers.

For historical reasons administrative\_servers and educational\_servers are lists that must contain exactly one item.

```
from ucsschool.kelvin.client import Session, School
async with Session(**credentials) as session:
    school = School(
       name="testou",
        display_name="A test school",
        session=session,
    \lambdaawait school.save()
school.as_dict()
{'name': 'testou',
 'ucsschool_roles': ['school:school:testou'],
 'display_name': 'A test school',
 'educational_servers': ['dctestou'],
 'administrative_servers': [],
 'class_share_file_server': 'dctestou',
 'home_share_file_server': 'dctestou',
 'udm_properties': {},
 'dn': 'ou=testou, dc=example, dc=com',
 'url': 'https://master.ucs.local/ucsschool/kelvin/v1/schools/testou'}
```
Schools are saved as containers in the UCS LDAP. The result can be verified on the target system using UDM:

```
$ udm container/ou list --filter ou=testou
DN: ou=testou,dc=example,dc=com
 name: testou
 displayName: A test school
 ucsschoolRole: school:school:testou
 ucsschoolClassShareFileServer: cn=dctestou,cn=dc,cn=server,cn=computers,ou=testou,
˓→dc=example,dc=com
 ucsschoolHomeShareFileServer: cn=dctestou, cn=dc, cn=server, cn=computers, ou=testou,
˓→dc=example,dc=com
  ...
```
The administrative and educational server information is stored as group membership. If interested, search using the hostname prefixed with a dollar (dctestou\$):

**\$** udm groups/group list --filter 'memberUid=dctestou\$'

#### <span id="page-18-0"></span>**3.5.5 Retrieve school**

```
from ucsschool.kelvin.client import Session, SchoolResource
async with Session(**credentials) as session:
    school = await SchoolResource(session=session).get(name="DEMOSCHOOL")
school.as_dict()
```

```
{'name': 'DEMOSCHOOL',
 'ucsschool_roles': ['school:school:DEMOSCHOOL'],
'display_name': 'Demo School',
'educational_servers': ['DEMOSCHOOL'],
'administrative_servers': [],
 'class_share_file_server': 'DEMOSCHOOL',
 'home_share_file_server': 'DEMOSCHOOL',
 'dn': 'ou=DEMOSCHOOL,dc=example,dc=com',
 'url': 'https://master.ucs.local/ucsschool/kelvin/v1/schools/DEMOSCHOOL'}
```
#### <span id="page-19-0"></span>**3.5.6 Check if school exists**

```
from ucsschool.kelvin.client import Session, SchoolResource
async with Session(**credentials) as session:
    if await SchoolResource(session=session).exists(name="DEMOSCHOOL"):
        print("The school exists!")
```
#### <span id="page-19-1"></span>**3.5.7 Search schools**

The search() method allows searching for schools. The optional name argument supports an inexact search using \* as a placeholder.

```
from ucsschool.kelvin.client import Session, SchoolResource
async with Session(**credentials) as session:
    async for school in SchoolResource(session=session).search(name="DEMO*"):
       print(school)
School('name'='DEMOSCHOOL', dn='ou=DEMOSCHOOL,dc=example,dc=com')
School('name'='DEMOSCHOOL2', dn='ou=DEMOSCHOOL2,dc=example,dc=com')
```
#### <span id="page-19-2"></span>**3.5.8 Change school properties**

The Kelvin API does not yet support changing school objects, and thus the Kelvin API client doesn't either.

#### <span id="page-19-3"></span>**3.5.9 Move school**

School objects do not support moving.

#### <span id="page-19-4"></span>**3.5.10 Delete school**

The Kelvin API does not yet support deleting school objects, and thus the Kelvin API client doesn't either.

## <span id="page-19-5"></span>**3.6 Resource SchoolClass**

The SchoolClass resource is represented in the LDAP tree as group objects.

To list those LDAP objects run in a terminal:

```
FILTER='(&(objectClass=ucsschoolGroup)(ucsschoolRole=school_class:*))'
univention-ldapsearch -LLL "$FILTER"
```
UCS@school uses the UDM to access the LDAP directory. UDM properties have different names than their associated LDAP attributes. Their values may also differ. To list the same UDM objects as above, run:

```
$ FILTER='(&(objectClass=ucsschoolGroup)(ucsschoolRole=school_class:*))'
$ udm groups/group list --filter "$FILTER"
```
#### <span id="page-20-0"></span>**3.6.1 SchoolClass class**

The [ucsschool.kelvin.client.SchoolClass](#page-43-2) class has the following public attributes and methods:

```
class SchoolClass(KelvinObject):
   def __init__(
       self,
       name: str,
       school: str,
        *,
       description: str = None,
       users: List[str] = None,
       create_share: bool = True,
       udm_properties: Dict[str, Any] = None,
       ucsschool_roles: List[str] = None,
       dn: str = None,
       url: str = None,
        session: Session = None,
       language: str = None,
        **kwargs,
   ):
        self.name = nameself.school = school
       self.description = description
       self.users = users
       self.create_share = create_share
       self.udm_properties = udm_properties or {}
       self.ucsschool_roles = ucsschool_roles
       self.dn = dn
       self.url = urlself.session = session
        if language:
            self.session.language = language
   async def reload(self) -> SchoolClass:
        ...
    async def save(self) -> SchoolClass:
       ...
    async def delete(self) -> None:
        ...
    def as_dict(self) -> Dict[str, Any]:
        ...
```
#### <span id="page-21-0"></span>**3.6.2 SchoolClassResource class**

The [ucsschool.kelvin.client.SchoolClassResource](#page-43-3) class has the following public attributes and methods:

```
class SchoolClassResource(KelvinResource):
   def __init__(self, session: Session, language: str = None):
        ...
   async def get(self, **kwargs) -> SchoolClass:
   async def get from url(self, url: str) -> SchoolClass:
        ...
   async def search(self, **kwargs) -> AsyncIterator[SchoolClass]:
       ...
```
#### <span id="page-21-1"></span>**3.6.3 Create school class**

School classes can be created explicitly or implicitly when creating or modifying users.

School classes will be automatically created when mentioned in a users school classes attribute. They will however not be deleted automatically if they are removed from all users and are thus empty.

```
from ucsschool.kelvin.client import Session, SchoolClass
async with Session(**credentials) as session:
    sc = SchoolClass(
       name="testclass",
       school="DEMOSCHOOL",
        description="A test class",
        users=["demo_student", "demo_teacher"],
        create_share=True,
        session=session,
    )
    await sc.save()
sc.as_dict()
{'name': 'testclass',
 'ucsschool_roles': ['school_class:school:DEMOSCHOOL'],
 'school': 'DEMOSCHOOL',
 'description': 'A test class',
 'users': ['demo_student', 'demo_teacher'],
'create_share': True,
 'udm_properties': {},
'dn': 'cn=DEMOSCHOOL-testclass,cn=klassen,cn=schueler,cn=groups,ou=DEMOSCHOOL,
˓→dc=example,dc=com',
 'url': 'https://master.ucs.local/ucsschool/kelvin/v1/classes/DEMOSCHOOL/testclass'}
```
School classes are saved as groups in the UCS LDAP. The result can be verified on the target system using UDM:

```
$ udm groups/group list --filter cn=DEMOSCHOOL-testclass
DN: cn=DEMOSCHOOL-testclass, cn=klassen, cn=schueler, cn=groups, ou=DEMOSCHOOL, dc=example,
˓→dc=com
 name: DEMOSCHOOL-testclass
 description: A test class
  ucsschoolRole: school_class:school:DEMOSCHOOL
```

```
users: uid=demo_student, cn=schueler, cn=users, ou=DEMOSCHOOL, dc=example, dc=com
users: uid=demo_teacher, cn=lehrer, cn=users, ou=DEMOSCHOOL, dc=example, dc=com
...
```
Every school class has a share with the same name:

```
udm shares/share list --filter cn=DEMOSCHOOL-testclass
DN: cn=DEMOSCHOOL-testclass, cn=klassen, cn=shares, ou=DEMOSCHOOL, dc=example, dc=com
 name: DEMOSCHOOL-testclass
 host: DEMOSCHOOL.example.com
 path: /home/DEMOSCHOOL/groups/klassen/DEMOSCHOOL-testclass
  directorymode: 0770
  group: 7110
  ...
```
Example creating two school classes as a byproduct of creating a user:

```
from ucsschool.kelvin.client import Session, SchoolClassResource, User
async with Session(**credentials) as session:
   user = User(
       school="DEMOSCHOOL", schools=["DEMOSCHOOL"],
       roles=["student"], name="test2",
       firstname="test", lastname="two",
       record_uid="test2", source_uid="TESTID",
        school_classes={"DEMOSCHOOL": ["class1", "class2"]},
       session=session)
   await user.save()
    async for sc in SchoolClassResource(session=session).search(school="DEMOSCHOOL"):
       print(sc)
SchoolClass('name'='class1', 'school'='DEMOSCHOOL', dn='cn=DEMOSCHOOL-class1,
˓→cn=klassen,cn=schueler,cn=groups,ou=DEMOSCHOOL,dc=example,dc=com')
SchoolClass('name'='class2', 'school'='DEMOSCHOOL', dn='cn=DEMOSCHOOL-class2,
˓→cn=klassen,cn=schueler,cn=groups,ou=DEMOSCHOOL,dc=example,dc=com')
SchoolClass('name'='Democlass', 'school'='DEMOSCHOOL', dn='cn=DEMOSCHOOL-Democlass,
˓→cn=klassen,cn=schueler,cn=groups,ou=DEMOSCHOOL,dc=example,dc=com')
```
#### <span id="page-22-0"></span>**3.6.4 Retrieve school class**

It is necessary to pass both name and school arguments to the get() method, as the name alone wouldn't be unique in a domain (there can be classes of the same name in multiple schools).

```
from ucsschool.kelvin.client import Session, SchoolClassResource
async with Session(**credentials) as session:
    sc = await SchoolClassResource(session=session).get(
        school="DEMOSCHOOL", name="testclass"
    )
sc.as_dict()
{'name': 'testclass',
 'ucsschool_roles': ['school_class:school:DEMOSCHOOL'],
```

```
'school': 'DEMOSCHOOL',
'description': 'A test class',
'users': ['demo_student', 'demo_teacher'],
'create_share': True,
'dn': 'cn=DEMOSCHOOL-testclass,cn=klassen,cn=schueler,cn=groups,ou=DEMOSCHOOL,
˓→dc=example,dc=com',
'url': 'https://10.200.3.70/ucsschool/kelvin/v1/classes/DEMOSCHOOL/testclass'}
```
#### <span id="page-23-0"></span>**3.6.5 Check if school class exists**

```
from ucsschool.kelvin.client import Session, SchoolClassResource
async with Session(**credentials) as session:
    if await SchoolClassResource(session=session).exists(name="testclass", school=
˓→"DEMOSCHOOL"):
       print("The school class exists!")
```
#### <span id="page-23-1"></span>**3.6.6 Search school classes**

The search() method allows searching for school classes, filtering by school (mandatory) and name (optional).

The mandatory school argument must be exact while the optional name argument support an inexact search using \* as a placeholder.

```
from ucsschool.kelvin.client import Session, SchoolClassResource
async with Session(**credentials) as session:
    async for sc in SchoolClassResource(session=session).search(school="DEMOSCHOOL"):
       print(sc)
SchoolClass('name'='Democlass', 'school'='DEMOSCHOOL', dn='cn=DEMOSCHOOL-Democlass,
˓→cn=klassen,cn=schueler,cn=groups,ou=DEMOSCHOOL,dc=example,dc=com')
SchoolClass('name'='testclass', 'school'='DEMOSCHOOL', dn='cn=DEMOSCHOOL-testclass,
˓→cn=klassen,cn=schueler,cn=groups,ou=DEMOSCHOOL,dc=example,dc=com')
    async for sc in SchoolClassResource(session=session).search(
       school="DEMOSCHOOL", name="test*"
   ):
       print(sc)
SchoolClass('name'='testclass', 'school'='DEMOSCHOOL', dn='cn=DEMOSCHOOL-testclass,
˓→cn=klassen,cn=schueler,cn=groups,ou=DEMOSCHOOL,dc=example,dc=com')
```
#### <span id="page-23-2"></span>**3.6.7 Change school class properties**

Get the current school class object, change some attributes and save the changes back to LDAP:

```
from ucsschool.kelvin.client import Session, SchoolClassResource
async with Session(**credentials) as session:
    sc = await SchoolClassResource(session=session).get(
```

```
school="DEMOSCHOOL",
        name="testclass"
   \lambdasc.description = "new description"
    sc.users.remove("demo_teacher")
    await sc.save()
sc.as_dict()
{'name': 'testclass',
 'ucsschool_roles': ['school_class:school:DEMOSCHOOL'],
 'school': 'DEMOSCHOOL',
'description': 'new description',
'users': ['demo_student'],
 'create_share': True,
'dn': 'cn=DEMOSCHOOL-testclass,cn=klassen,cn=schueler,cn=groups,ou=DEMOSCHOOL,
˓→dc=example,dc=com',
 'url': 'https://10.200.3.70/ucsschool/kelvin/v1/classes/DEMOSCHOOL/testclass'}
```
#### <span id="page-24-0"></span>**3.6.8 Move school class**

School class objects do not support changing the school. Changing the name is allowed however.

```
from ucsschool.kelvin.client import Session, SchoolClassResource
async with Session(**credentials) as session:
    sc = await SchoolClassResource(session=session).get(
            school="DEMOSCHOOL",
            name="testclass"
        )
   sc.name = "testclass-new"
   await sc.save()
sc.dn
'cn=DEMOSCHOOL-testclass-new,cn,cn=klassen,cn=schueler,cn=groups,ou=DEMOSCHOOL,
˓→dc=example,dc=com'
```
#### <span id="page-24-1"></span>**3.6.9 Delete school class**

Get the current school class object and delete it:

```
from ucsschool.kelvin.client import Session, SchoolClassResource
async with Session(**credentials) as session:
   sc = await SchoolClassResource(session=session).get(
            school="DEMOSCHOOL",
           name="testclass"
        )
    await sc.delete()
```
## <span id="page-24-2"></span>**3.7 Resource Users**

The Users resource is represented in the LDAP tree as user objects.

To list those LDAP objects run in a terminal:

```
FILTER=
˓→'(|(objectClass=ucsschoolStaff)(objectClass=ucsschoolStudent)(objectClass=ucsschoolTeacher))
\hookrightarrow^+univention-ldapsearch -LLL "$FILTER"
```
UCS@school uses the UDM to access the LDAP directory. UDM properties have different names than their associated LDAP attributes. Their values may also differ. To list the same UDM objects as above, run:

```
$ FILTER=
˓→'(|(objectClass=ucsschoolStaff)(objectClass=ucsschoolStudent)(objectClass=ucsschoolTeacher))
˓→'
$ udm users/user list --filter "$FILTER"
```
#### <span id="page-25-0"></span>**3.7.1 Kelvin API documentation**

Please see the [Kelvin API documentation section Resource Users](https://docs.software-univention.de/ucsschool-kelvin-rest-api/resource-users.html) about allowed values for the attributes.

#### <span id="page-25-1"></span>**3.7.2 User class**

The  $ucsschool$ .  $kelvin$ .  $client$ . User class has the following public attributes and methods:

```
class User(KelvinObject):
    def __init__(
        self,
       name: str = None,
        school: str = None,
        \star,
        firstname: str = None,
       lastname: str = None,
       birthday: datetime.date = None,
       disabled: bool = False,
        email: str = None,
        expiration_date: datetime.date = None,
        kelvin_password_hashes: PasswordsHashes = None,
        password: str = None,
        record_uid: str = None,
        roles: List[str],
        schools: List[str],
        school_classes: Dict[str, List[str]] = None,
        workgroups: Dict[str, List[str]] = None,
        source_uid: str = None,
        udm_properties: Dict[str, Any] = None,
       ucsschool_roles: List[str] = None,
       dn: str = None,
       url: str = None,
        session: Session = None,
        language: str = None,
        **kwargs,
    ):
    self.name = nameself.school = school
    self.firstname = firstname
    self.lastname = lastname
```

```
self.birthday = birthday
self.disabled = disabled
self. email = emailself.expiration_date = expiration_date
self.kelvin_password_hashes = kelvin_password_hashes
self.password = password
self.record_uid = record_uid
self.roles = roles
self.schools = schools
self.school_classes = school_classes or {}
self.workgroups = workgroups or {}
self.source_uid = source_uid
self.udm_properties = udm_properties or {}
self.ucsschool_roles = ucsschool_roles
self.dn = dn
self.url = urlself.session = session
if language:
    self.session.language = language
async def reload(self) -> User:
    ...
async def save(self) -> User:
    ...
async def delete(self) -> None:
    ...
def as_dict(self) -> Dict[str, Any]:
    ...
```
Note: The field expiration\_date was added to the Kelvin REST API in version 1.5.1. The client works with prior server versions, but the attribute will not be read or set.

Note: Since the Kelvin REST API client version 2.0.0, the required argument *school* has the default argument *None*. The argument *name* is not required anymore.

#### <span id="page-26-0"></span>**3.7.3 UserResource class**

[ucsschool.kelvin.client.UserResource](#page-45-0) class has the following public attributes and methods:

```
class UserResource(KelvinResource):
   def __init__(self, session: Session, language: str = None):
       ...
   async def get(self, **kwargs) -> User:
        ...
    async def get_from_url(self, url: str) -> User:
    async def search(self, **kwargs) -> AsyncIterator[User]:
        ...
```
#### <span id="page-27-0"></span>**3.7.4 Create user**

```
from ucsschool.kelvin.client import Session, User
async with Session(**credentials) as session:
   user = User(
       school="DEMOSCHOOL",
       schools=["DEMOSCHOOL"],
       roles=["student"],
       name="test1",
        firstname="test",
        lastname="one",
        record_uid="test1",
        source_uid="TESTID",
        session=session
    \lambdaawait user.save()
user.dn
'uid=test1,cn=schueler,cn=users,ou=DEMOSCHOOL,dc=example,dc=com'
```
Note: Since version 2.0.0, all attributes except school, schools and roles can be automatically generated on the server by defining a schema. If a schema is defined for an attribute, it can be skipped. The attributes name and record\_uid have to be passed in either the constructor or a schema must exist. You can find more about schemas in the [\[UCS@school](mailto:UCS@school) - Handbuch zur CLI-Import Schnittstelle (german only)][\(https://docs.software-univention.de/](https://docs.software-univention.de/ucsschool-import/5.0/de/configuration/scheme-formatting.html#formatierungsschema) [ucsschool-import/5.0/de/configuration/scheme-formatting.html#formatierungsschema\)](https://docs.software-univention.de/ucsschool-import/5.0/de/configuration/scheme-formatting.html#formatierungsschema).

#### <span id="page-27-1"></span>**3.7.5 Retrieve user**

```
from ucsschool.kelvin.client import Session, UserResource
async with Session(**credentials) as session:
    user = await UserResource(session=session).get(name="test1")
user.as_dict()
{'name': 'test1',
 'ucsschool_roles': ['student:school:DEMOSCHOOL'],
'school': 'DEMOSCHOOL',
 'firstname': 'test',
 'lastname': 'one',
 'birthday': None,
 'disabled': False,
 'email': None,
 'expiration_date': None,
 'kelvin_password_hashes': None,
 'password': None,
 'record_uid': 'test1',
 'roles': ['student'],
 'schools': ['DEMOSCHOOL'],
 'school_classes': {},
 'workgroups': {},
 'source_uid': 'TESTID',
```

```
'udm_properties': {},
'dn': 'uid=test1, cn=schueler, cn=users, ou=DEMOSCHOOL, dc=example, dc=com',
'url': 'https://master.ucs.local/ucsschool/kelvin/v1/users/test1'}
```
#### <span id="page-28-0"></span>**3.7.6 Check if user exists**

```
from ucsschool.kelvin.client import Session, UserResource
async with Session(**credentials) as session:
    if await UserResource(session=session).exists(name="test1"):
        print("The user exists!")
```
#### <span id="page-28-1"></span>**3.7.7 Search users**

The search() method allows searching for users, using a number of filters. Most (but now all) attributes support searching inexact, using an asterisk  $(*)$  as placeholder.

In the following examples the search is always limited to users of the school DEMOSCHOOL. In the 1. search *all* users (of the school DEMOSCHOOL) are searched, 2. users with a *username* starting with t, 3. users with a *family name* starting with tea and 4. users that have the *role* teacher.

```
from ucsschool.kelvin.client import Session, UserResource
async with Session(**credentials) as session:
    async for user in UserResource(session=session).search(school="DEMOSCHOOL"):
        print(user)
User('name'='demo_admin', dn='uid=demo_admin,cn=lehrer,cn=users,ou=DEMOSCHOOL,
˓→dc=example,dc=com')
User('name'='demo_student', dn='uid=demo_student,cn=schueler,cn=users,ou=DEMOSCHOOL,
˓→dc=example,dc=com')
User('name'='demo_teacher', dn='uid=demo_teacher,cn=lehrer,cn=users,ou=DEMOSCHOOL,
˓→dc=example,dc=com')
User('name'='test1', dn='uid=test1,cn=schueler,cn=users,ou=DEMOSCHOOL,dc=example,
\rightarrowdc=com')
    async for user in UserResource(session=session).search(
        name="t*", school="DEMOSCHOOL"
   ):
        print(user)
User('name'='test1', dn='uid=test1,cn=schueler,cn=users,ou=DEMOSCHOOL,dc=example,
\rightarrowdc=com')
    async for user in UserResource(session=session).search(
        lastname="tea*", school="DEMOSCHOOL"
    ):
        print(user)
User('name'='demo_teacher', dn='uid=demo_teacher,cn=lehrer,cn=users,ou=DEMOSCHOOL,
˓→dc=example,dc=com')
    async for user in UserResource(session=session).search(
```

```
roles=["teacher"], school="DEMOSCHOOL"
   ):
        print(user)
User('name'='demo_admin', dn='uid=demo_admin,cn=lehrer,cn=users,ou=DEMOSCHOOL,
˓→dc=example,dc=com')
User('name'='demo_teacher', dn='uid=demo_teacher,cn=lehrer,cn=users,ou=DEMOSCHOOL,
˓→dc=example,dc=com')
```
#### <span id="page-29-0"></span>**3.7.8 Change user properties**

Get the current user object, change some attributes and save the changes back to LDAP:

```
from ucsschool.kelvin.client import Session, User, UserResource
async def change_properties(username: str, **changes) -> User:
    async with Session(**credentials) as session:
        user = await UserResource(session=session).get(name=username)
        for property, value in changes.items():
            setattr(user, property, value)
        return await user.save()
user = await change_properties(
    "test1",
    firstname="newfn",
    lastname="newln",
   password="password123",
)
assert user.firstname == "newfn"
assert user.lastname == "newln"
```
Hint: users cannot be modified, unless their record uid and source uid attributes are set (as is the case with the demo $-*$  users).

#### <span id="page-29-1"></span>**3.7.9 Move user**

User objects support changing both school and name.

When the school attribute of a user is changed, the new value *must* be part of the list in the schools attribute.

In the following example both school and name are changed.

```
from ucsschool.kelvin.client import Session, User, UserResource
async with Session(**credentials) as session:
   user = User(school="DEMOSCHOOL", schools=["DEMOSCHOOL"],
       roles=["student"], name="test1", firstname="test",
       lastname="one", record_uid="test1",
       source uid="TESTID", session=session
   )
   await user.save()
   user.dn
    'uid=test1,cn=schueler,cn=users,ou=DEMOSCHOOL,dc=example,dc=com'
```

```
user.name = "test2"
user.school = "DEMOSCHOOL2"
user.schools = ["DEMOSCHOOL2"]
await user.save()
user.dn
'uid=test2,cn=schueler,cn=users,ou=DEMOSCHOOL2,dc=example,dc=com'
```
#### <span id="page-30-0"></span>**3.7.10 Delete user**

Get the current user object and delete it:

```
from ucsschool.kelvin.client import Session, User, UserResource
async with Session(**credentials) as session:
   user = await UserResource(session=session).get(name="test1")
   await user.delete()
```
Trying to retrieve the deleted user will raise a [ucsschool.kelvin.client.NoObject](#page-42-0) exception.

# <span id="page-30-1"></span>**3.8 Resource WorkGroup**

The WorkGroup resource is represented in the LDAP tree as group objects.

To list those LDAP objects run in a terminal:

```
FILTER='(&(objectClass=ucsschoolGroup)(ucsschoolRole=workgroup:*))'
univention-ldapsearch -LLL "$FILTER"
```
UCS@school uses the UDM to access the LDAP directory. UDM properties have different names than their associated LDAP attributes. Their values may also differ. To list the same UDM objects as above, run:

```
$ FILTER='(&(objectClass=ucsschoolGroup)(ucsschoolRole=workgroup:*))'
$ udm groups/group list --filter "$FILTER"
```
#### <span id="page-30-2"></span>**3.8.1 WorkGroup class**

The [ucsschool.kelvin.client.WorkGroup](#page-45-1) class has the following public attributes and methods:

```
class WorkGroup(KelvinObject):
   def __init__(
       self,
       name: str,
       school: str,
        *,
        description: str = None,
       users: List[str] = None,
       email: str = None,
       allowed_email_senders_users: List[str] = None,
        allowed_email_senders_groups: List[str] = None,
        create_share: bool = True,
        udm_properties: Dict[str, Any] = None,
```

```
ucsschool_roles: List[str] = None,
    dn: str = None,
    url: str = None,
    session: Session = None,
    language: str = None
):
    self.name = name
    self.school = school
    self.description = description
    self.users = users
    self.email = email
    self.allowed_email_senders_users = allowed_email_senders_users
    self.allowed_email_senders_groups = allowed_email_senders_groups
    self.create_share = create_share
    self.udm_properties = udm_properties or {}
    self.ucsschool_roles = ucsschool_roles
    self.dn = dn
    self.url = url
    self.session = session
    if language:
        self.session.language = language
async def reload(self) -> WorkGroup:
    ...
async def save(self) -> WorkGroup:
async def delete(self) -> None:
    ...
def as_dict(self) -> Dict[str, Any]:
    ...
```
#### <span id="page-31-0"></span>**3.8.2 WorkGroupResource class**

The [ucsschool.kelvin.client.WorkGroupResource](#page-45-2) class has the following public attributes and methods:

```
class WorkGroupResource(KelvinResource):
   def __init__(self, session: Session, language: str = None):
       ...
   async def get(self, **kwargs) -> WorkGroup:
        ...
   async def get_from_url(self, url: str) -> WorkGroup:
        ...
    async def search(self, **kwargs) -> AsyncIterator[WorkGroup]:
        ...
```
#### <span id="page-31-1"></span>**3.8.3 Create workgroup**

Workgroups can be created explicitly or implicitly when creating or modifying users.

workgroups will be automatically created when mentioned in a users workgroups attribute. They will however not be deleted automatically if they are removed from all users and are thus empty.

```
from ucsschool.kelvin.client import Session, WorkGroup
async with Session(**credentials) as session:
   wg = WorkGroup(
       name="testworkgroup",
        school="DEMOSCHOOL",
        description="A test workgroup",
        users=["demo_student", "demo_teacher"],
        create_share=True,
        session=session,
    )
   await wg.save()
wg.as_dict()
{'name': 'testworkgroup',
 'ucsschool_roles': ['workgroup:school:DEMOSCHOOL'],
 'school': 'DEMOSCHOOL',
 'description': 'A test workgroup',
'users': ['demo_student', 'demo_teacher'],
'create_share': True,
'udm_properties': {},
'dn': 'cn=DEMOSCHOOL-testworkgroup, cn=schueler, cn=groups, ou=DEMOSCHOOL, dc=example,
\rightarrowdc=com',
'url': 'https://master.ucs.local/ucsschool/kelvin/v1/workgroups/DEMOSCHOOL/
˓→testworkgroup'}
```
Workgroups are saved as groups in the UCS LDAP. The result can be verified on the target system using UDM:

```
$ udm groups/group list --filter cn=DEMOSCHOOL-testworkgroup
DN: cn=DEMOSCHOOL-testworkgroup, cn=schueler, cn=groups, ou=DEMOSCHOOL, dc=example, dc=com
 name: DEMOSCHOOL-testworkgroup
 description: A test workgroup
 ucsschoolRole: workgroup:school:DEMOSCHOOL
 users: uid=demo_student, cn=schueler, cn=users, ou=DEMOSCHOOL, dc=example, dc=com
 users: uid=demo_teacher, cn=lehrer, cn=users, ou=DEMOSCHOOL, dc=example, dc=com
  ...
```
Every workgroup has a share with the same name:

```
$ udm shares/share list --filter cn=DEMOSCHOOL-testworkgroup
DN: cn=DEMOSCHOOL-testworkgroup, cn=shares, ou=DEMOSCHOOL, dc=example, dc=com
 name: DEMOSCHOOL-testworkgroup
 host: DEMOSCHOOL.example.com
 path: /home/DEMOSCHOOL/groups/klassen/DEMOSCHOOL-testworkgroup
 directorymode: 0770
 group: 7110
  ...
```
Example creating two workgroups as a byproduct of creating a user:

```
from ucsschool.kelvin.client import Session, WorkGroupResource, User
async with Session(**credentials) as session:
   user = User(school="DEMOSCHOOL", schools=["DEMOSCHOOL"],
```

```
roles=["student"], name="test2",
        firstname="test", lastname="two",
        record_uid="test2", source_uid="TESTID",
        workgroups={"DEMOSCHOOL": ["workgroup1", "workgroup2"]},
        session=session)
    await user.save()
    async for wg in WorkGroupResource(session=session).search(school="DEMOSCHOOL"):
       print(sc)
WorkGroup('name'='workgroup1', 'school'='DEMOSCHOOL', dn='cn=DEMOSCHOOL-workgroup1,
˓→cn=schueler,cn=groups,ou=DEMOSCHOOL,dc=example,dc=com')
WorkGroup('name'='workgroup2', 'school'='DEMOSCHOOL', dn='cn=DEMOSCHOOL-workgroup2,
˓→cn=schueler,cn=groups,ou=DEMOSCHOOL,dc=example,dc=com')
WorkGroup('name'='Demoworkgroup', 'school'='DEMOSCHOOL', dn='cn=DEMOSCHOOL-
˓→Demoworkgroup,cn=schueler,cn=groups,ou=DEMOSCHOOL,dc=example,dc=com')
```
#### <span id="page-33-0"></span>**3.8.4 Retrieve workgroup**

It is necessary to pass both name and school arguments to the get() method, as the name alone wouldn't be unique in a domain (there can be workgroups of the same name in multiple schools).

```
from ucsschool.kelvin.client import Session, WorkGroupResource
async with Session(**credentials) as session:
   wg = await WorkGroupResource(session=session).get(
       school="DEMOSCHOOL", name="testworkgroup"
    )
wg.as_dict()
{'name': 'testworkgroup',
 'ucsschool_roles': ['workgroup:school:DEMOSCHOOL'],
'school': 'DEMOSCHOOL',
'description': 'A test workgroup',
 'users': ['demo_student', 'demo_teacher'],
 'create_share': True,
 'dn': 'cn=DEMOSCHOOL-testworkgroup,cn=schueler,cn=groups,ou=DEMOSCHOOL,dc=example,
˓→dc=com',
 'url': 'https://10.200.3.70/ucsschool/kelvin/v1/workgroups/DEMOSCHOOL/testworkgroup'}
```
#### <span id="page-33-1"></span>**3.8.5 Check if workgroup exists**

```
from ucsschool.kelvin.client import Session, WorkGroupResource
async with Session(**credentials) as session:
   if await WorkGroupResource(session=session).exists(school="DEMOSCHOOL", name=
˓→"testworkgroup"):
       print("The workgroup exists!")
```
#### <span id="page-33-2"></span>**3.8.6 Search workgroups**

The search () method allows searching for workgroups, filtering by school (mandatory) and name (optional).

The mandatory school argument must be exact while the optional name argument support an inexact search using \* as a placeholder.

```
from ucsschool.kelvin.client import Session, WorkGroupResource
async with Session(**credentials) as session:
    async for wg in WorkGroupResource(session=session).search(school="DEMOSCHOOL"):
       print(sc)
WorkGroup('name'='Demoworkgroup', 'school'='DEMOSCHOOL', dn='cn=DEMOSCHOOL-
˓→Demoworkgroup,cn=schueler,cn=groups,ou=DEMOSCHOOL,dc=example,dc=com')
WorkGroup('name'='testworkgroup', 'school'='DEMOSCHOOL', dn='cn=DEMOSCHOOL-
˓→testworkgroup,cn=schueler,cn=groups,ou=DEMOSCHOOL,dc=example,dc=com')
    async for wg in WorkGroupResource(session=session).search(
       school="DEMOSCHOOL", name="test*"
   ):
       print(sc)
WorkGroup('name'='testworkgroup', 'school'='DEMOSCHOOL', dn='cn=DEMOSCHOOL-
˓→testworkgroup,cn=schueler,cn=groups,ou=DEMOSCHOOL,dc=example,dc=com')
```
#### <span id="page-34-0"></span>**3.8.7 Change workgroup properties**

Get the current workgroup object, change some attributes and save the changes back to LDAP:

```
from ucsschool.kelvin.client import Session, WorkGroupResource
async with Session(**credentials) as session:
    wg = await WorkGroupResource(session=session).get(
       school="DEMOSCHOOL",
       name="testworkgroup"
    )
   wg.description = "new description"
   wg.users.remove("demo_teacher")
   await wg.save()
wg.as_dict()
{'name': 'testworkgroup',
 'ucsschool_roles': ['workgroup:school:DEMOSCHOOL'],
'school': 'DEMOSCHOOL',
'description': 'new description',
'users': ['demo_student'],
 'create_share': True,
'dn': 'cn=DEMOSCHOOL-testworkgroup,cn=schueler,cn=groups,ou=DEMOSCHOOL,dc=example,
˓→dc=com',
 'url': 'https://10.200.3.70/ucsschool/kelvin/v1/workgroups/DEMOSCHOOL/testworkgroup'}
```
#### <span id="page-34-1"></span>**3.8.8 Move workgroup**

Workgroup objects do not support changing the school. Changing the name is allowed however.

**from ucsschool.kelvin.client import** Session, WorkGroupResource

```
async with Session(**credentials) as session:
    wg = await WorkGroupResource(session=session).get(
        school="DEMOSCHOOL",
        name="testworkgroup"
    )
    wg.name = "testworkgroup-new"
    await wg.save()
wg.dn
'cn=DEMOSCHOOL-testworkgroup-new,cn,cn=schueler,cn=groups,ou=DEMOSCHOOL,dc=example,
˓→dc=com'
```
### <span id="page-35-0"></span>**3.8.9 Delete workgroup**

Get the current workgroup object and delete it:

```
from ucsschool.kelvin.client import Session, WorkGroupResource
async with Session(**credentials) as session:
    wg = await WorkGroupResource(session=session).get(
        school="DEMOSCHOOL",
        name="testworkgroup"
    )
    await wg.delete()
```
# <span id="page-35-1"></span>**3.9 Note on moving of objects**

Moving an object means changing its position in LDAP. That happens whenever the DN changes. The DN is created from the name of the object concatenated with the subtree in which the object is located. So both changing a users or groups name attribute as well as changing an objects school attribute initiates a move.

School class objects do not support changing the school.

When the school attribute of a user is changed, the new value *must* be part of the list in the schools attribute.

# CHAPTER 4

# ucsschool.kelvin.client package

### <span id="page-36-5"></span><span id="page-36-1"></span><span id="page-36-0"></span>**4.1 Submodules**

#### <span id="page-36-2"></span>**4.1.1 ucsschool.kelvin.client.base module**

<span id="page-36-3"></span>**class** ucsschool.kelvin.client.base.**KelvinObject**(*\**, *name: str = None*, *ucsschool\_roles: List[str] = None*, *udm\_properties: Dict[str*, *Any] = None*, *dn: str = None*, *url: str = None*, *session: ucsschool.kelvin.client.session.Session = None*, *language: str = None*, *\*\*kwargs*) Bases: abc.ABC **as\_dict**() → Dict[str, Any] **delete**() → None **reload**() → KelvinObjectType Reload properties of object from the Kelvin API. Raises **[ucsschool.kelvin.client.NoObject](#page-42-0)** – if the object cannot be found Returns self **save**() → KelvinObjectType **class** ucsschool.kelvin.client.base.**KelvinResource**(*session: ucsschool.kelvin.client.session.Session*, *language: str = None*) Bases: abc.ABC **class Meta** Bases: object **kelvin\_object**

<span id="page-36-4"></span>alias of [KelvinObject](#page-36-3)

<span id="page-37-4"></span>**required\_get\_attrs = ('name',) required\_head\_attrs = ('name',) required\_search\_attrs = ('school',) exists**(*\*\*kwargs*) → bool **get**(*\*\*kwargs*) → KelvinObjectType **get\_from\_url**(*url: str*) → KelvinObjectType **search**(*\*\*kwargs*) → AsyncIterator[KelvinObjectType]

#### <span id="page-37-0"></span>**4.1.2 ucsschool.kelvin.client.exceptions module**

```
exception ucsschool.kelvin.client.exceptions.InvalidRequest(msg: str = None, sta-
                                                                     tus: int = None, rea-
                                                                     son: str = None, url:
                                                                     str = None)
    Bases: ucsschool.kelvin.client.exceptions.KelvinClientError
exception ucsschool.kelvin.client.exceptions.InvalidToken(msg: str = None, sta-
                                                                   tus: int = None, reason:
                                                                   str = None, url: str =
                                                                  None)
    Bases: ucsschool.kelvin.client.exceptions.KelvinClientError
exception ucsschool.kelvin.client.exceptions.KelvinClientError(msg: str =
                                                                        None, status: int
                                                                        = None, reason:
                                                                        str = None, url:
                                                                        str = None)
    Bases: Exception
exception ucsschool.kelvin.client.exceptions.NoObject(msg: str = None, status: int =
                                                              None, reason: str = None, url:
                                                              str = None)
    Bases: ucsschool.kelvin.client.exceptions.KelvinClientError
exception ucsschool.kelvin.client.exceptions.ServerError(msg: str = None, status:
```
*int = None*, *reason: str = None*, *url: str = None*) Bases: [ucsschool.kelvin.client.exceptions.KelvinClientError](#page-37-2)

#### <span id="page-37-1"></span>**4.1.3 ucsschool.kelvin.client.role module**

```
class ucsschool.kelvin.client.role.Role(name: str, *, display_name: str =
                                                  None, url: str = None, session: ucss-
                                                  chool.kelvin.client.session.Session = None,
                                                  language: str = None, **kwargs)
     ucsschool.kelvin.client.base.KelvinObject
     \texttt{as\_dict}() \rightarrow \text{Dict}[\text{str}, \text{Any}]delete() → None
     save() → ucsschool.kelvin.client.role.RoleResource
```

```
class ucsschool.kelvin.client.role.RoleResource(session: ucss-
                                                   chool.kelvin.client.session.Session,
                                                   language: str = None)
    Bases: ucsschool.kelvin.client.base.KelvinResource
    class Meta
        Bases: object
        kelvin_object
           alias of Role
        required_get_attrs = ('name',)
        required_head_attrs = ('name',)
        required_search_attrs = ()
```
#### <span id="page-38-0"></span>**4.1.4 ucsschool.kelvin.client.school module**

```
class ucsschool.kelvin.client.school.School(name: str, *, display_name: str =
                                                    None, educational_servers: List[str] =
                                                    None, administrative_servers: List[str]
                                                    = None, class_share_file_server: str =
                                                    None, home_share_file_server: str =
                                                    None, ucsschool_roles: List[str] = None,
                                                    udm_properties: Dict[str, Any] = None,
                                                    dn: str = None, url: str = None, session:
                                                    ucsschool.kelvin.client.session.Session =
                                                    None, language: str = None, **kwargs)
    Bases: ucsschool.kelvin.client.base.KelvinObject
    delete() → None
    save() → ucsschool.kelvin.client.school.SchoolResource
class ucsschool.kelvin.client.school.SchoolResource(session: ucss-
                                                              chool.kelvin.client.session.Session,
                                                             language: str = None)
    Bases: ucsschool.kelvin.client.base.KelvinResource
    class Meta
         Bases: object
         kelvin_object
```

```
alias of School
```

```
required_get_attrs = ('name',)
required_head_attrs = ('name',)
required_save_attrs = ('name',)
required_search_attrs = ()
```
#### <span id="page-39-4"></span><span id="page-39-0"></span>**4.1.5 ucsschool.kelvin.client.school\_class module**

```
class ucsschool.kelvin.client.school_class.SchoolClass(name: str, school: str, *,
                                                                   description: str = None,
                                                                   users: List[str] = None,
                                                                   create_share: bool = True,
                                                                   ucsschool_roles: List[str]
                                                                   = None, udm_properties:
                                                                   Dict[str, Any] = None,
                                                                   dn: str = None, url:
                                                                   str = None, session: ucss-
                                                                   chool.kelvin.client.session.Session
                                                                   = None, language: str =
                                                                   None, **kwargs)
     Bases: ucsschool.kelvin.client.base.KelvinObject
```
**class** ucsschool.kelvin.client.school\_class.**SchoolClassResource**(*session: ucss-*

```
chool.kelvin.client.session.Session,
language: str =
None)
```
Bases: [ucsschool.kelvin.client.base.KelvinResource](#page-36-4)

## **class Meta**

Bases: object

```
kelvin_object
   alias of SchoolClass
required_get_attrs = ('name', 'school')
required_head_attrs = ('name',)
```

```
required_save_attrs = ('name', 'school')
required_search_attrs = ('school',)
```
#### <span id="page-39-1"></span>**4.1.6 ucsschool.kelvin.client.session module**

```
exception ucsschool.kelvin.client.session.BadSettingsWarning
     Bases: ucsschool.kelvin.client.session.KelvinClientWarning
exception ucsschool.kelvin.client.session.KelvinClientWarning
     Bases: Warning
class ucsschool.kelvin.client.session.Session(username: str, password: str, host: str,
                                                        max_client_tasks: int = 10, request_id:
                                                        str = None, request_id_header: str =
                                                         'X-Request-ID', language: str = None,
                                                        **kwargs)
     Bases: object
     client
     close() → None
     delete (url: str, **kwargs) \rightarrow None
     get(url: str, **kwargs) → Union[Dict[str, Any], List[Dict[str, Any]]]
     head(url: str, **kways) \rightarrow bool
```
#### <span id="page-40-2"></span>**json\_headers**

**open** () → httpx.AsyncClient

**post**(*url: str*, *\*\*kwargs*) → Dict[str, Any]

 $put (url: str, **kwargs) \rightarrow Dict[str, Any]$ 

**request**(*async\_request\_method: Any*, *url: str*, *return\_json: bool = True*, *\*\*kwargs*) → Union[str, int, Dict[str, Any]]

**token**

**class** ucsschool.kelvin.client.session.**Token**(*expiry: datetime.datetime*, *value: str*) Bases: object

**classmethod from\_str**(*token\_str: str*) → ucsschool.kelvin.client.session.Token

**is**  $\mathbf{valid}() \rightarrow \text{bool}$ 

#### <span id="page-40-0"></span>**4.1.7 ucsschool.kelvin.client.user module**

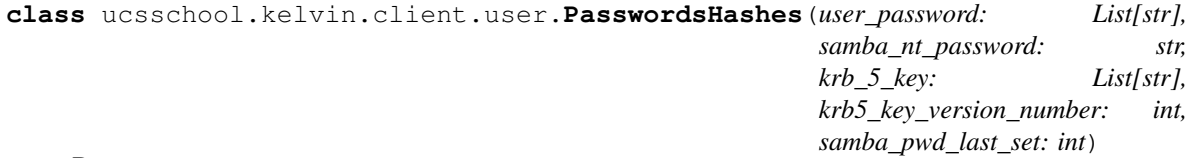

Bases: object

**as\_dict**()  $\rightarrow$  Dict[str, Any]

**as\_dict\_with\_ldap\_attr\_names**() → Dict[str, Any] Wrapper around *as\_dict()* that renames the keys to those used in a UCS' OpenLDAP.

#### **krb\_5\_key\_as\_bytes**

Value of *krb\_5\_key* as a list of bytes.

<span id="page-40-1"></span>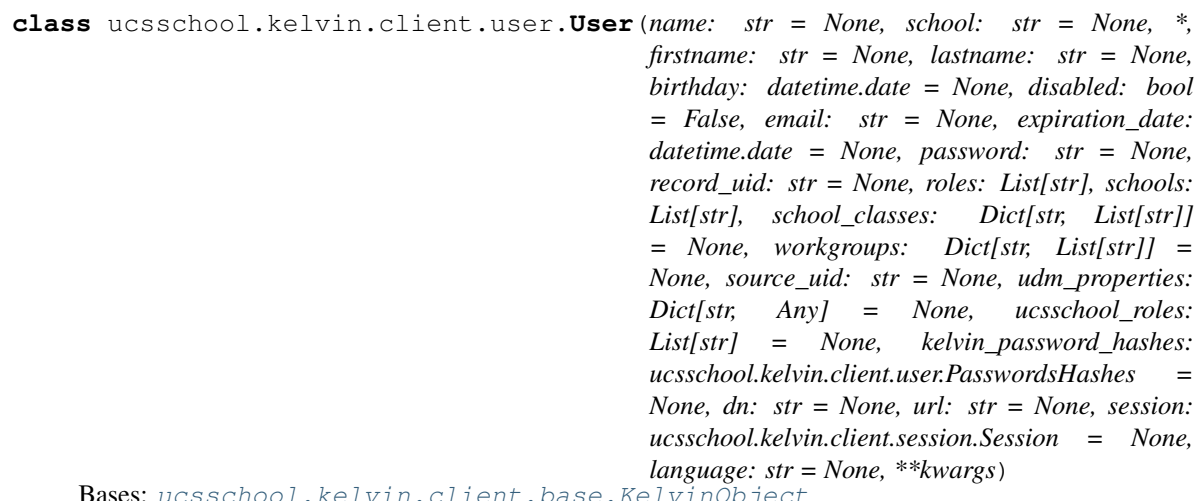

Bases: [ucsschool.kelvin.client.base.KelvinObject](#page-36-3)

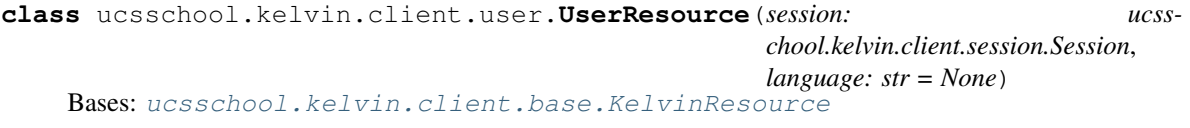

**class Meta** Bases: object

```
kelvin_object
   alias of User
required_get_attrs = ('name',)
required_head_attrs = ('name',)
required_save_attrs = ('school', 'roles')
required_search_attrs = ()
```
#### <span id="page-41-0"></span>**4.1.8 ucsschool.kelvin.client.workgroup module**

```
class ucsschool.kelvin.client.workgroup.WorkGroup(name: str, school: str, *, de-
                                                           scription: str = None, users:
                                                           List[str] = None, email: str = None,
                                                           allowed_email_senders_users:
                                                           List[str] = [], al-
                                                           lowed_email_senders_groups:
                                                           List[str] = [], create_share: bool
                                                           = True, ucsschool_roles: List[str]
                                                           = None, udm_properties: Dict[str,
                                                           Any] = None, dn: str = None,
                                                           url: str = None, session: ucss-
                                                           chool.kelvin.client.session.Session
                                                           = None, language: str = None)
    Bases: ucsschool.kelvin.client.base.KelvinObject
class ucsschool.kelvin.client.workgroup.WorkGroupResource(session: ucss-
                                                                     chool.kelvin.client.session.Session,
                                                                     language: str = None)
    Bases: ucsschool.kelvin.client.base.KelvinResource
    class Meta
         Bases: object
         kelvin_object
             alias of WorkGroup
         required_get_attrs = ('name', 'school')
```

```
required_head_attrs = ('name',)
```

```
required_save_attrs = ('name', 'school')
```

```
required_search_attrs = ('school',)
```
## <span id="page-41-1"></span>**4.2 Module contents**

```
class ucsschool.kelvin.client.KelvinObject(*, name: str = None, ucsschool_roles:
                                                  List[str] = None, udm_properties:
                                                  Dict[str, Any] = None, dn: str =
                                                  None, url: str = None, session: ucss-
                                                  chool.kelvin.client.session.Session = None,
                                                  language: str = None, **kwargs)
    Bases: abc.ABC
```

```
\texttt{as\_dict}() \rightarrow \text{Dict}[\text{str}, \text{Any}]
```

```
delete() → None
     \texttt{reload}() \rightarrow \text{KelvinObjectType}Reload properties of object from the Kelvin API.
             Raises ucsschool.kelvin.client.NoObject – if the object cannot be found
             Returns self
     save() → KelvinObjectType
class ucsschool.kelvin.client.KelvinResource(session: ucss-
                                                       chool.kelvin.client.session.Session, lan-
                                                       guage: str = None)
     Bases: abc.ABC
     class Meta
         Bases: object
         kelvin_object
             alias of KelvinObject
         required_get_attrs = ('name',)
         required_head_attrs = ('name',)
         required_search_attrs = ('school',)
     exists(**kwargs) → bool
     get(**kwargs) → KelvinObjectType
     get_from_url(url: str) → KelvinObjectType
     search(**kwargs) → AsyncIterator[KelvinObjectType]
exception ucsschool.kelvin.client.InvalidRequest(msg: str = None, status: int = None,
                                                            reason: str = None, url: str = None)
     Bases: ucsschool.kelvin.client.exceptions.KelvinClientError
exception ucsschool.kelvin.client.InvalidToken(msg: str = None, status: int = None, rea-
                                                          son: str = None, url: str = None)
     Bases: ucsschool.kelvin.client.exceptions.KelvinClientError
exception ucsschool.kelvin.client.KelvinClientError(msg: str = None, status: int =
                                                                None, reason: str = None, url:
                                                               str = None)
     Bases: Exception
exception ucsschool.kelvin.client.NoObject(msg: str = None, status: int = None, reason:
                                                    str = None, url: str = None)
     ucsschool.kelvin.client.exceptions.KelvinClientError
class ucsschool.kelvin.client.PasswordsHashes(user_password: List[str],
                                                        samba_nt_password: str, krb_5_key:
                                                        List[str], krb5_key_version_number: int,
                                                        samba_pwd_last_set: int)
     Bases: object
     \texttt{as\_dict}() \rightarrow \text{Dict}[\text{str}, \text{Any}]as dict with ldap attr names () \rightarrow Dict[str, Any]
         Wrapper around as_dict() that renames the keys to those used in a UCS' OpenLDAP.
     krb_5_key_as_bytes
         Value of krb_5_key as a list of bytes.
```

```
exception ucsschool.kelvin.client.ServerError(msg: str = None, status: int = None, rea-
                                                      son: str = None, url: str = None)
    Bases: ucsschool.kelvin.client.exceptions.KelvinClientError
class ucsschool.kelvin.client.School(name: str, *, display_name: str = None, ed-
                                           ucational_servers: List[str] = None, administra-
                                           tive_servers: List[str] = None, class_share_file_server:
                                           str = None, home_share_file_server: str = None,
                                           ucsschool_roles: List[str] = None, udm_properties:
                                           Dict[str, Any] = None, dn: str = None, url: str =
                                           None, session: ucsschool.kelvin.client.session.Session
                                           = None, language: str = None, **kwargs)
    Bases: ucsschool.kelvin.client.base.KelvinObject
    delete() → None
    save() → ucsschool.kelvin.client.school.SchoolResource
class ucsschool.kelvin.client.SchoolResource(session: ucss-
                                                    chool.kelvin.client.session.Session, lan-
                                                    guage: str = None)
    Bases: ucsschool.kelvin.client.base.KelvinResource
    class Meta
         Bases: object
         kelvin_object
            alias of School
         required_get_attrs = ('name',)
         required_head_attrs = ('name',)
         required_save_attrs = ('name',)
         required_search_attrs = ()
class ucsschool.kelvin.client.SchoolClass(name: str, school: str, *, description: str =
                                                 None, users: List[str] = None, create_share:
                                                 bool = True, ucsschool_roles: List[str] = None,
                                                 udm_properties: Dict[str, Any] = None, dn:
                                                 str = None, url: str = None, session: ucss-
                                                 chool.kelvin.client.session.Session = None, lan-
                                                 guage: str = None, **kwargs)
    ucsschool.kelvin.client.base.KelvinObject
class ucsschool.kelvin.client.SchoolClassResource(session: ucss-
                                                          chool.kelvin.client.session.Session,
                                                          language: str = None)
    Bases: ucsschool.kelvin.client.base.KelvinResource
    class Meta
         Bases: object
         kelvin_object
            alias of SchoolClass
         required_get_attrs = ('name', 'school')
         required_head_attrs = ('name',)
         required_save_attrs = ('name', 'school')
         required_search_attrs = ('school',)
```

```
class ucsschool.kelvin.client.Session(username: str, password: str, host: str,
                                                  max_client_tasks: int = 10, request_id: str =
                                                  None, request_id_header: str = 'X-Request-ID',
                                                  language: str = None, **kwargs)
     Bases: object
     client
     close() \rightarrow None
     delete (url: str, **kways) \rightarrow None
     get(url: str, **kwargs) → Union[Dict[str, Any], List[Dict[str, Any]]]
     head(url: str, **kwargs) \rightarrow bool
     json_headers
     open() → httpx.AsyncClient
     \mathbf{post}(\text{url: str, **kwargs}) \rightarrow \text{Dict}[\text{str, Any}]put(url: str, **kwargs) → Dict[str, Any]
     request (async request method: Any, <i>url: str, return json: bool = True, **kwargs) \rightarrow Union[str, int,
                Dict[str, Any]]
     token
class ucsschool.kelvin.client.Role(name: str, *, display_name: str = None, url: str = None,
                                              session: ucsschool.kelvin.client.session.Session = None,
                                              language: str = None, **kwargs)
     Bases: ucsschool.kelvin.client.base.KelvinObject
     \texttt{as\_dict}() \rightarrow \text{Dict}[\text{str}, \text{Any}]delete() → None
     save() → ucsschool.kelvin.client.role.RoleResource
class ucsschool.kelvin.client.RoleResource(session: ucss-
                                                         chool.kelvin.client.session.Session, language:
                                                         str = None)
     Bases: ucsschool.kelvin.client.base.KelvinResource
     class Meta
          Bases: object
          kelvin_object
              alias of Role
          required_get_attrs = ('name',)
          required_head_attrs = ('name',)
          required_search_attrs = ()
```
<span id="page-45-3"></span>**class** ucsschool.kelvin.client.**User**(*name: str = None, school: str = None, \*, firstname: str = None, lastname: str = None, birthday: datetime.date = None, disabled: bool = False, email: str = None, expiration\_date: datetime.date = None, password: str = None, record\_uid: str = None, roles: List[str], schools: List[str], school\_classes: Dict[str, List[str]] = None, workgroups: Dict[str, List[str]] = None, source\_uid: str = None, udm\_properties: Dict[str, Any] = None, ucsschool\_roles: List[str] = None, kelvin\_password\_hashes: ucsschool.kelvin.client.user.PasswordsHashes = None, dn: str = None, url: str = None, session: ucsschool.kelvin.client.session.Session = None, language: str = None, \*\*kwargs*) Bases: [ucsschool.kelvin.client.base.KelvinObject](#page-36-3)

```
class ucsschool.kelvin.client.UserResource(session: ucss-
                                                  chool.kelvin.client.session.Session, language:
                                                  str = None)
    Bases: ucsschool.kelvin.client.base.KelvinResource
    class Meta
         Bases: object
         kelvin_object
            alias of User
         required_get_attrs = ('name',)
         required_head_attrs = ('name',)
         required_save_attrs = ('school', 'roles')
         required_search_attrs = ()
class ucsschool.kelvin.client.WorkGroup(name: str, school: str, *, description: str =
                                              None, users: List[str] = None, email: str = None,
                                              allowed_email_senders_users: List[str] = [], al-
                                              lowed_email_senders_groups: List[str] = [], cre-
                                              ate_share: bool = True, ucsschool_roles: List[str]
                                              = None, udm_properties: Dict[str, Any] = None,
                                              dn: str = None, url: str = None, session: uc-
                                              sschool.kelvin.client.session.Session = None, lan-
                                              guage: str = None)
    Bases: ucsschool.kelvin.client.base.KelvinObject
class ucsschool.kelvin.client.WorkGroupResource(session: ucss-
                                                       chool.kelvin.client.session.Session,
                                                       language: str = None)
    Bases: ucsschool.kelvin.client.base.KelvinResource
    class Meta
         Bases: object
         kelvin_object
            alias of WorkGroup
         required_get_attrs = ('name', 'school')
         required_head_attrs = ('name',)
```
<span id="page-45-2"></span>**required\_save\_attrs = ('name', 'school')**

```
required_search_attrs = ('school',)
```
# CHAPTER 5

# **Contributing**

<span id="page-48-0"></span>Contributions are welcome, and they are greatly appreciated! Every little bit helps, and credit will always be given. You can contribute in many ways:

# <span id="page-48-1"></span>**5.1 Types of Contributions**

#### <span id="page-48-2"></span>**5.1.1 Report Bugs**

Report bugs at [https://github.com/univention/kelvin-rest-api-client/issues.](https://github.com/univention/kelvin-rest-api-client/issues)

If you are reporting a bug, please include:

- The operating system name and version and the Python version where the *Kelvin REST API Client* was used.
- The UCS version of the server and installed apps (the output of univention-app info) to which the *Kelvin REST API Client* connected.
- Any details about your local setup that might be helpful in troubleshooting.
- Detailed steps to reproduce the bug.

#### <span id="page-48-3"></span>**5.1.2 Fix Bugs**

Look through the GitHub issues for bugs. Anything tagged with "bug" and "help wanted" is open to whoever wants to implement it.

Additionally look at bugs in the Univention Bugzilla in the product Components with component kelvin-rest-api-client: [http://forge.univention.org/bugzilla/buglist.cgi?component=](http://forge.univention.org/bugzilla/buglist.cgi?component=kelvin-rest-api-client&product=Components&resolution=) [kelvin-rest-api-client&product=Components&resolution=—](http://forge.univention.org/bugzilla/buglist.cgi?component=kelvin-rest-api-client&product=Components&resolution=)

#### <span id="page-49-0"></span>**5.1.3 Implement Features**

Look through the GitHub issues and Univention Bugzilla for features. Anything tagged with "enhancement" and "help wanted" is open to whoever wants to implement it.

#### <span id="page-49-1"></span>**5.1.4 Write Documentation**

*Kelvin REST API Client* could always use more documentation, whether as part of the official *Kelvin REST API Client* docs, in docstrings, or even on the web in blog posts, articles, and such.

#### <span id="page-49-2"></span>**5.1.5 Submit Feedback**

The best way to send feedback is to file an issue at [https://github.com/univention/kelvin-rest-api-client/issues.](https://github.com/univention/kelvin-rest-api-client/issues)

If you are proposing a feature:

- Explain in detail how it would work.
- Keep the scope as narrow as possible, to make it easier to implement.
- Remember that this is a volunteer-driven project, and that contributions are welcome :)

## <span id="page-49-3"></span>**5.2 Get Started!**

Ready to contribute? Here's how to set up kelvin-rest-api-client for local development.

- 1. Fork the kelvin-rest-api-client repo on GitHub.
- 2. Clone your fork locally:

\$ git clone git@github.com:your\_name\_here/kelvin-rest-api-client.git

3. Install your local copy into a virtualenv:

```
$ cd kelvin-rest-api-client/
$ make setup_devel_env
```
4. Create a branch for local development:

```
$ git checkout -b name-of-your-bugfix-or-feature
```
Now you can make your changes locally.

5. When you're done making changes, check that your changes pass the style checks and the tests, including testing other Python versions with tox:

```
$ make lint
$ make test
$ make test-all
```
#### 5.1 Fix format and coverage problems:

```
$ make format
$ make coverage-html
```
6. Commit your changes and push your branch to GitHub:

```
$ git add .
$ git commit -m "Your detailed description of your changes."
$ git push origin name-of-your-bugfix-or-feature
```
7. Submit a pull request through the GitHub website.

# <span id="page-50-0"></span>**5.3 Pull Request Guidelines**

Before you submit a pull request, check that it meets these guidelines:

- 1. The pull request should include tests.
- 2. If the pull request adds functionality, the docs should be updated. Put your new functionality into a function with a docstring, and add the feature to the list in README.rst.
- 3. Make sure style and coverage requirements are met (run make lint and tox).
- 4. The pull request should work for Python 3.7, 3.8, 3.9 and 3.10. Check [https://app.travis-ci.com/github/](https://app.travis-ci.com/github/univention/kelvin-rest-api-client) [univention/kelvin-rest-api-client](https://app.travis-ci.com/github/univention/kelvin-rest-api-client) and <https://github.com/univention/kelvin-rest-api-client/actions> and make sure that the tests pass for all supported Python versions.

# <span id="page-50-1"></span>**5.4 Tips**

To run a subset of tests:

```
$ python -m pytest tests/test_user.py::test_get_from_url
```
# <span id="page-50-2"></span>**5.5 Deploying**

A reminder for the maintainers on how to deploy. Make sure all your changes are committed (including an entry in HISTORY.rst). Then run:

```
$ $EDITOR VERSION.txt
$ git add VERSION.txt
$ git commit -m "new version"
$ git tag "$(cat VERSION.txt)"
$ git push
$ git push --tags
```
# CHAPTER 6

# **History**

#### <span id="page-52-0"></span>2.2.3 (2023-06-22)

• %xx escaped names of school classes, users and workgroups are now unescaped.

# <span id="page-52-1"></span>**6.1 2.2.2 (2023-04-14)**

• Support HEAD for SchoolClass, User, WorkGroup, and Role.

# <span id="page-52-2"></span>**6.2 2.2.1 (2022-12-15)**

• Use deepcopy in to\_dict method to prevent values of udm\_properties from being updated in objects which are copied.

# <span id="page-52-3"></span>**6.3 2.2.0 (2022-10-13)**

• Support Http Accept-Language Header.

# <span id="page-52-4"></span>**6.4 2.1.0 (2022-10-07)**

• Support HEAD for School.

# <span id="page-52-5"></span>**6.5 2.0.1 (2022-10-05)**

• Use detailed upstream error message in InvalidRequest exception messages.

# <span id="page-53-0"></span>**6.6 2.0.0 (2022-09-10)**

- API Change: The required argument school in the User constructor has now the default argument None. The argument name is not required anymore. Optional values, which are set to None, are not passed to the Kelvin server anymore. This enables automatic value generation on the Kelvin REST API server. To make use of this, the attributes can be either set to None, the empty string "" or left out completely. Additionally, you have to create a schema for the corresponding attribute on the Kelvin REST API server.
- Send a correlation ID with each request.

# <span id="page-53-1"></span>**6.7 1.7.1 (2022-08-30)**

• Loosen dependency constraints.

# <span id="page-53-2"></span>**6.8 1.7.0 (2022-07-07)**

• Support user workgroups attribute.

# <span id="page-53-3"></span>**6.9 1.6.1 (2022-06-30)**

• Ignore unknown attributes in KelvinObject child classes.

# <span id="page-53-4"></span>**6.10 1.6.0 (2022-06-27)**

• Add support for workgroup resource.

# <span id="page-53-5"></span>**6.11 1.5.2.1 (2022-04-05)**

• Fixed: Logger does replace values of credentials with placeholders.

# <span id="page-53-6"></span>**6.12 1.5.2 (2022-02-22)**

- Automatic tests now run with Python 3.7 3.10.
- Fixed: The timeout attribute from a session instance is now used for requests.

# <span id="page-53-7"></span>**6.13 1.5.1 (2021-11-30)**

• Add attribute expiration\_date to the User class. The attribute was added to the Kelvin REST API app in version 1.5.1.

# <span id="page-54-0"></span>**6.14 1.5.0 (2021-09-21)**

• Add attribute udm\_properties to classes School and SchoolClass. The attributes were added to the Kelvin REST API app in version 1.5.0.

# <span id="page-54-1"></span>**6.15 0.3.0 (2021-05-04)**

• Add support for the creation of school (OU) objects.

# <span id="page-54-2"></span>**6.16 0.2.2 (2020-11-09)**

• Add support for the kelvin\_password\_hashes attribute of the User class.

# <span id="page-54-3"></span>**6.17 0.2.1 (2020-08-07)**

- fix JWT token validity calculation: timestamp uses UTC
- documentation fixes
- dependency updates
- tests also run on Python 3.9-dev

# <span id="page-54-4"></span>**6.18 0.2.0 (2020-04-17)**

- move tox to test requirements
- fix user object creation with default parameters
- change as\_dict to be a method instead of a property
- fix flaky tests
- improve test coverage
- pass more env args to tox
- fix AttributeError with repr(role)
- add complete usage documentation

# <span id="page-54-5"></span>**6.19 0.1.0 (2020-04-16)**

• First release.

# CHAPTER 7

Indices and tables

- <span id="page-56-0"></span>• genindex
- modindex
- search

# Python Module Index

#### <span id="page-58-0"></span>u

ucsschool.kelvin.client, [36](#page-41-1) ucsschool.kelvin.client.base, [31](#page-36-2) ucsschool.kelvin.client.exceptions, [32](#page-37-0) ucsschool.kelvin.client.role, [32](#page-37-1) ucsschool.kelvin.client.school, [33](#page-38-0) ucsschool.kelvin.client.school\_class, [34](#page-39-0) ucsschool.kelvin.client.session, [34](#page-39-1) ucsschool.kelvin.client.user, [35](#page-40-0) ucsschool.kelvin.client.workgroup, [36](#page-41-0)

### Index

# <span id="page-60-0"></span>A

as\_dict() (*ucsschool.kelvin.client.base.KelvinObject method*), [31](#page-36-5) as\_dict() (*ucsschool.kelvin.client.KelvinObject method*), [36](#page-41-4) as\_dict() (*ucsschool.kelvin.client.PasswordsHashes method*), [37](#page-42-1) as\_dict() (*ucsschool.kelvin.client.Role method*), [39](#page-44-3) as\_dict() (*ucsschool.kelvin.client.role.Role method*), [32](#page-37-4) as\_dict() (*ucsschool.kelvin.client.user.PasswordsHashes method*), [35](#page-40-2) as\_dict\_with\_ldap\_attr\_names() (*ucsschool.kelvin.client.PasswordsHashes method*), [37](#page-42-1) as\_dict\_with\_ldap\_attr\_names() (*ucsschool.kelvin.client.user.PasswordsHashes method*), [35](#page-40-2)

# B

BadSettingsWarning, [34](#page-39-4)

# $\cap$

client (*ucsschool.kelvin.client.Session attribute*), [39](#page-44-3) client (*ucsschool.kelvin.client.session.Session attribute*), [34](#page-39-4) close() (*ucsschool.kelvin.client.Session method*), [39](#page-44-3) close() (*ucsschool.kelvin.client.session.Session method*), [34](#page-39-4)

# D

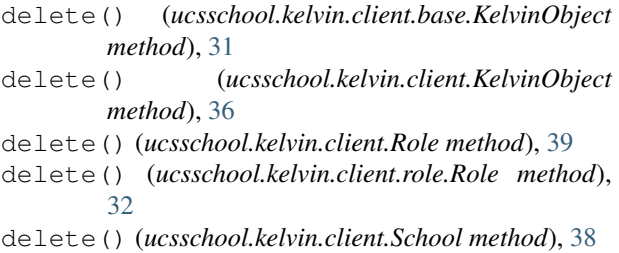

- delete() (*ucsschool.kelvin.client.school.School method*), [33](#page-38-2)
- delete() (*ucsschool.kelvin.client.Session method*), [39](#page-44-3)
- delete() (*ucsschool.kelvin.client.session.Session method*), [34](#page-39-4)

### E

- exists() (*ucsschool.kelvin.client.base.KelvinResource method*), [32](#page-37-4)
- exists() (*ucsschool.kelvin.client.KelvinResource method*), [37](#page-42-1)

## F

from\_str() (*ucsschool.kelvin.client.session.Token class method*), [35](#page-40-2)

# G

- get() (*ucsschool.kelvin.client.base.KelvinResource method*), [32](#page-37-4)
- get() (*ucsschool.kelvin.client.KelvinResource method*), [37](#page-42-1)
- get() (*ucsschool.kelvin.client.Session method*), [39](#page-44-3)
- get() (*ucsschool.kelvin.client.session.Session method*), [34](#page-39-4)
- get\_from\_url() (*ucsschool.kelvin.client.base.KelvinResource method*), [32](#page-37-4)
- get\_from\_url() (*ucsschool.kelvin.client.KelvinResource method*), [37](#page-42-1)

# H

head() (*ucsschool.kelvin.client.Session method*), [39](#page-44-3) head() (*ucsschool.kelvin.client.session.Session method*), [34](#page-39-4)

# I

InvalidRequest, [32,](#page-37-4) [37](#page-42-1) InvalidToken, [32,](#page-37-4) [37](#page-42-1)

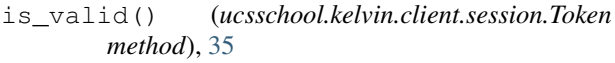

### J

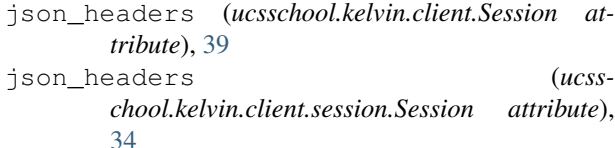

### K

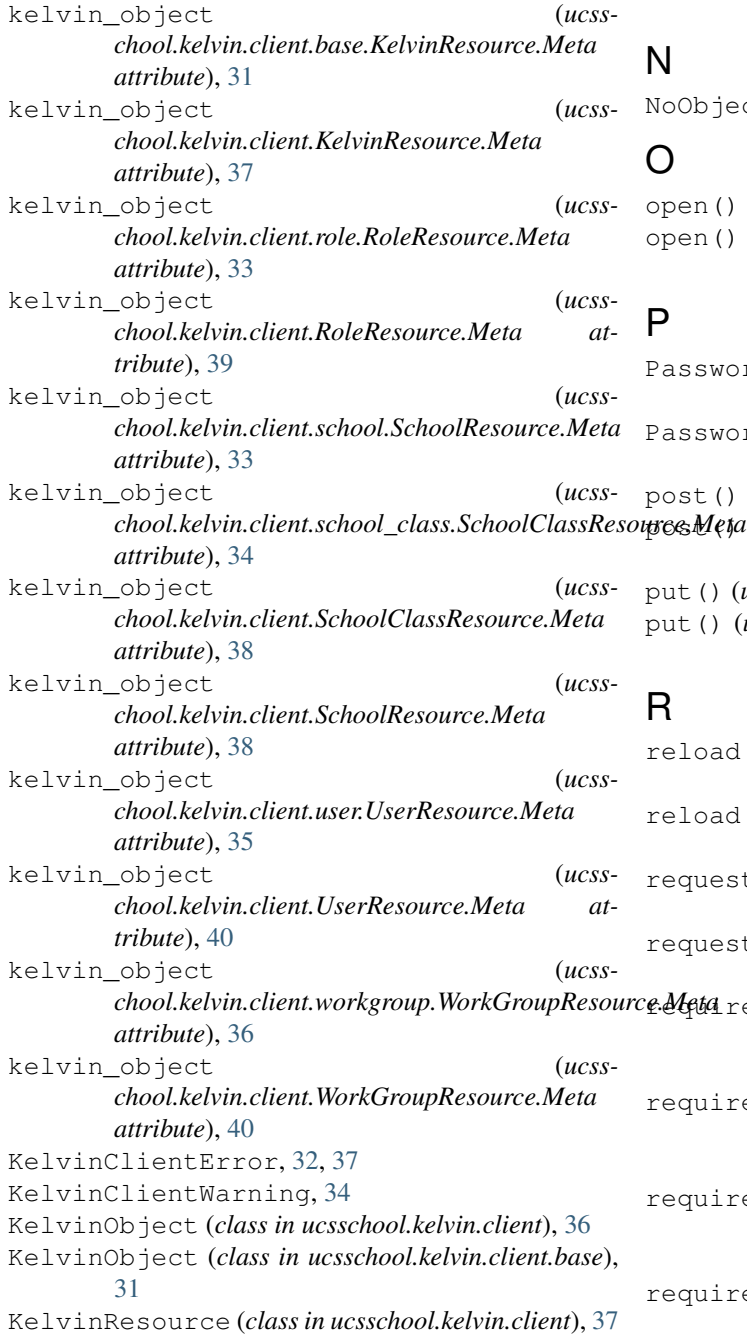

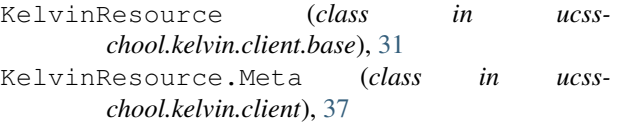

- KelvinResource.Meta (*class in ucsschool.kelvin.client.base*), [31](#page-36-5)
- krb\_5\_key\_as\_bytes (*ucsschool.kelvin.client.PasswordsHashes attribute*), [37](#page-42-1)
- krb\_5\_key\_as\_bytes (*ucsschool.kelvin.client.user.PasswordsHashes attribute*), [35](#page-40-2)

 $p$ ject, [32,](#page-37-4) [37](#page-42-1)

```
open() (ucsschool.kelvin.client.Session method), 39
open() (ucsschool.kelvin.client.session.Session
    method), 35
```
- PasswordsHashes (*class in ucsschool.kelvin.client*), [37](#page-42-1) PasswordsHashes (*class in ucss-*
- *chool.kelvin.client.user*), [35](#page-40-2)
- post() (*ucsschool.kelvin.client.Session method*), [39](#page-44-3)
- post() (*ucsschool.kelvin.client.session.Session method*), [35](#page-40-2)
	- put() (*ucsschool.kelvin.client.Session method*), [39](#page-44-3)
	- put() (*ucsschool.kelvin.client.session.Session method*), [35](#page-40-2)
	- reload() (*ucsschool.kelvin.client.base.KelvinObject method*), [31](#page-36-5) reload() (*ucsschool.kelvin.client.KelvinObject method*), [37](#page-42-1) request() (*ucsschool.kelvin.client.Session method*), [39](#page-44-3) request() (*ucsschool.kelvin.client.session.Session method*), [35](#page-40-2) required\_get\_attrs (*ucsschool.kelvin.client.base.KelvinResource.Meta attribute*), [31](#page-36-5) ired\_get\_attrs (*ucsschool.kelvin.client.KelvinResource.Meta attribute*), [37](#page-42-1) required\_get\_attrs (*ucsschool.kelvin.client.role.RoleResource.Meta attribute*), [33](#page-38-2) ired\_get\_attrs (*ucsschool.kelvin.client.RoleResource.Meta attribute*), [39](#page-44-3)

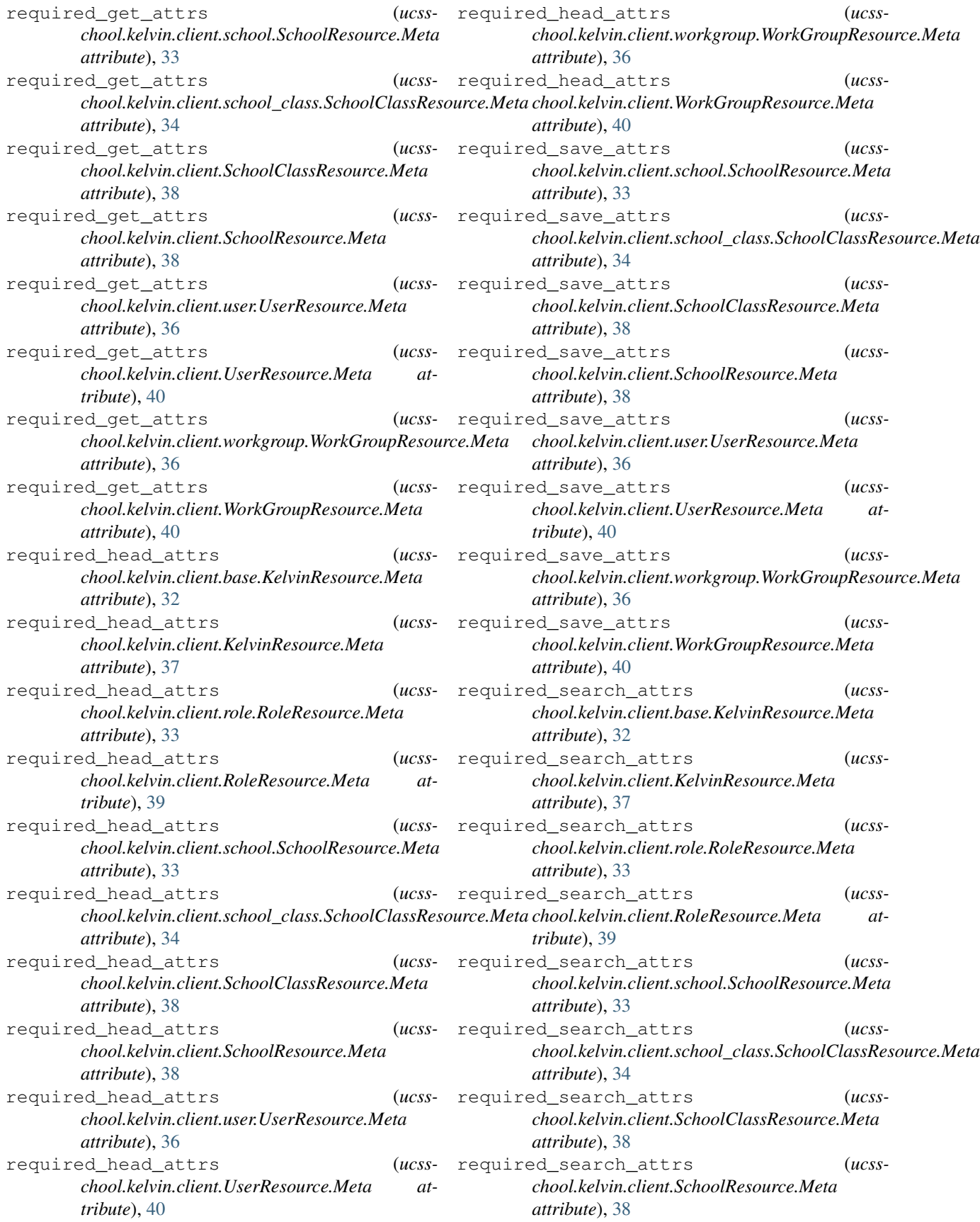

required\_search\_attrs (*ucsschool.kelvin.client.user.UserResource.Meta attribute*), [36](#page-41-4) required\_search\_attrs (*ucsschool.kelvin.client.UserResource.Meta attribute*), [40](#page-45-3) required\_search\_attrs (*ucsschool.kelvin.client.workgroup.WorkGroupResource.Meta* Token (*class in ucsschool.kelvin.client.session*), [35](#page-40-2) *attribute*), [36](#page-41-4) required\_search\_attrs (*ucsschool.kelvin.client.WorkGroupResource.Meta attribute*), [40](#page-45-3) Role (*class in ucsschool.kelvin.client*), [39](#page-44-3)

Role (*class in ucsschool.kelvin.client.role*), [32](#page-37-4)

RoleResource (*class in ucsschool.kelvin.client*), [39](#page-44-3) RoleResource (*class in ucsschool.kelvin.client.role*),

- $32$ RoleResource.Meta (*class in ucsschool.kelvin.client*), [39](#page-44-3)
- RoleResource.Meta (*class in ucsschool.kelvin.client.role*), [33](#page-38-2)

# S

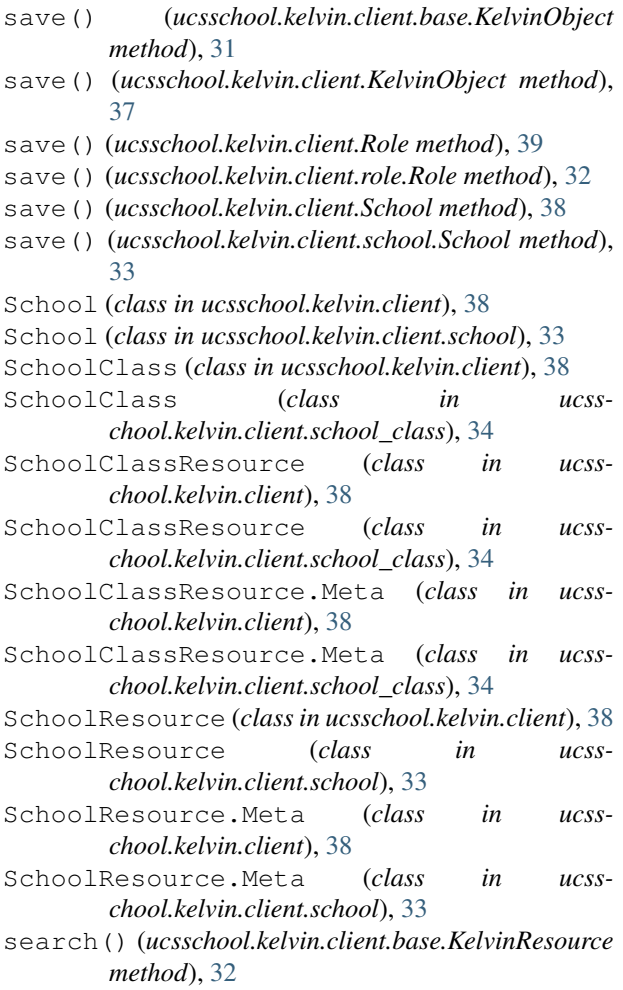

search() (*ucsschool.kelvin.client.KelvinResource method*), [37](#page-42-1) ServerError, [32,](#page-37-4) [37](#page-42-1) Session (*class in ucsschool.kelvin.client*), [38](#page-43-4) Session (*class in ucsschool.kelvin.client.session*), [34](#page-39-4)

#### T

token (*ucsschool.kelvin.client.Session attribute*), [39](#page-44-3) token (*ucsschool.kelvin.client.session.Session attribute*), [35](#page-40-2)

## $\mathbf{U}$

```
ucsschool.kelvin.client (module), 36
ucsschool.kelvin.client.base (module), 31
ucsschool.kelvin.client.exceptions (mod-
        ule), 32
ucsschool.kelvin.client.role (module), 32
ucsschool.kelvin.client.school (module),
        33
ucsschool.kelvin.client.school_class
        (module), 34
ucsschool.kelvin.client.session (module),
        34
ucsschool.kelvin.client.user (module), 35
ucsschool.kelvin.client.workgroup (mod-
        ule), 36
User (class in ucsschool.kelvin.client), 39
User (class in ucsschool.kelvin.client.user), 35
UserResource (class in ucsschool.kelvin.client), 40
UserResource (class in ucsschool.kelvin.client.user),
        35
UserResource.Meta (class in ucss-
        chool.kelvin.client), 40
UserResource.Meta (class in ucss-
        chool.kelvin.client.user), 35
```
## W

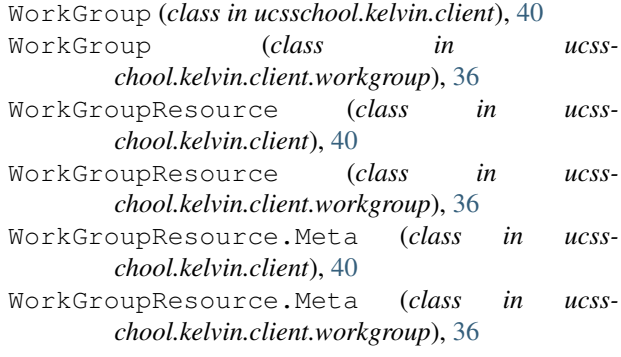